# **Offline Caching Problem**

Input: *k* : the size of cache

*n* : number of pages

 $\rho_1, \rho_2, \rho_3, \cdots, \rho_T \in [n]$ : sequence of requests

Output:  $i_1, i_2, i_3, \cdots, i_t \in \{\text{hit}, \text{empty}\} \cup [n]$ 

- empty stands for an empty page
- "hit" means evicting no pages

**Offline Caching Problem** Input: *k* : the size of cache *n* : number of pages  $\rho_1, \rho_2, \rho_3, \cdots, \rho_T \in [n]$ : sequence of requests  $p_1, p_2, \cdots, p_k \in \{\text{empty}\} \cup [n]: \text{ initial set of pages in cache}\}$ Output:  $i_1, i_2, i_3, \cdots, i_t \in \{\text{hit}, \text{empty}\} \cup [n]$ • empty stands for an empty page • "hit" means evicting no pages

## Analysis of Greedy Algorithm

- Safety: Prove that the reasonable strategy is "safe" (key)
- Self-reduce: Show that the remaining task after applying the strategy is to solve a (many) smaller instance(s) of the same problem (usually easy)

## Analysis of Greedy Algorithm

- Safety: Prove that the reasonable strategy is "safe" (key)
- Self-reduce: Show that the remaining task after applying the strategy is to solve a (many) smaller instance(s) of the same problem (usually easy)

Lemma Assume at time 1 a page fault happens and there are no empty pages in the cache. Let  $p^*$  be the page in cache that is not requested until furthest in the future. It is safe to evict  $p^*$  at time 1.

### Analysis of Greedy Algorithm

- Safety: Prove that the reasonable strategy is "safe" (key)
- Self-reduce: Show that the remaining task after applying the strategy is to solve a (many) smaller instance(s) of the same problem (usually easy)

Lemma Assume at time 1 a page fault happens and there are no empty pages in the cache. Let  $p^*$  be the page in cache that is not requested until furthest in the future. There is an optimum solution in which  $p^*$  is evicted at time 1.

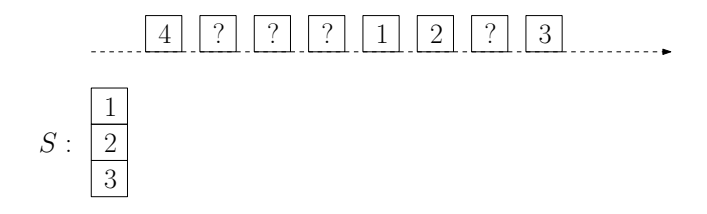

- <sup>1</sup> *S*: any optimum solution
- 2 *p*<sup>\*</sup>: page in cache not requested until furthest in the future.

52/97

• In the example,  $p^* = 3$ .

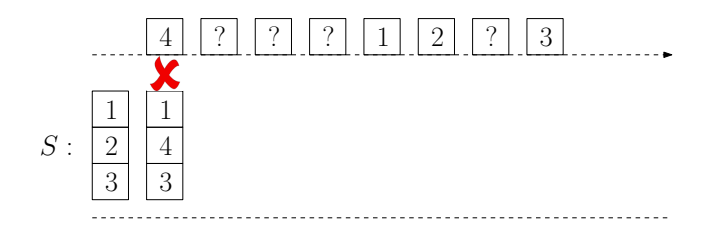

- <sup>1</sup> *S*: any optimum solution
- 2 *p*<sup>\*</sup>: page in cache not requested until furthest in the future.
	- In the example,  $p^* = 3$ .
- **3** Assume *S* evicts some  $p' \neq p^*$  at time 1; otherwise done.

52/97

• In the example,  $p' = 2$ .

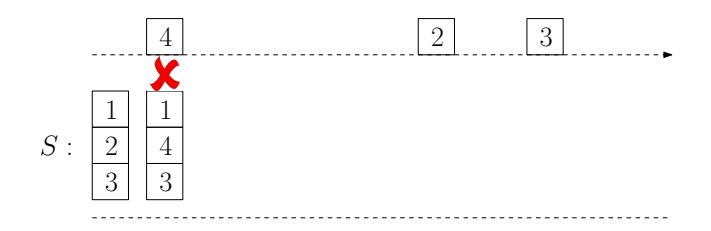

- <sup>1</sup> *S*: any optimum solution
- 2 *p*<sup>\*</sup>: page in cache not requested until furthest in the future.
	- In the example,  $p^* = 3$ .
- **3** Assume *S* evicts some  $p' \neq p^*$  at time 1; otherwise done.

52/97

• In the example,  $p' = 2$ .

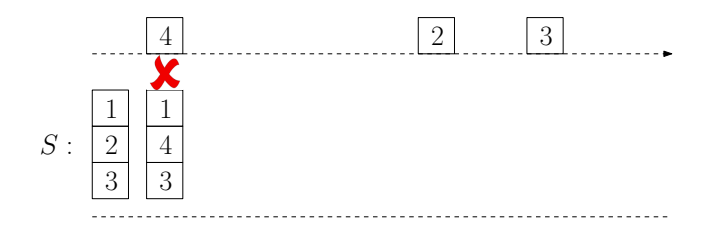

53/97

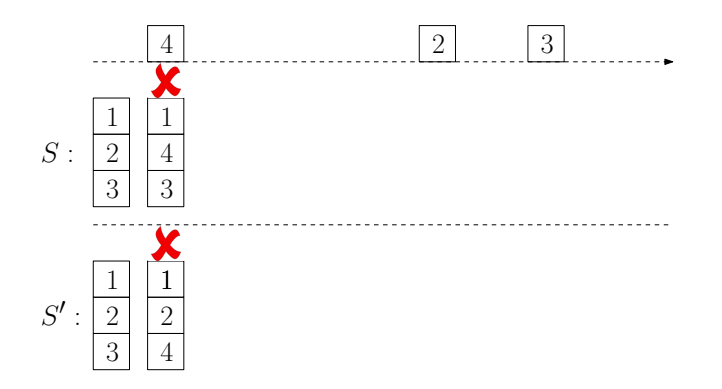

 $\bullet$  Create  $S'.$   $S'$  evicts  $p^*(=\!3)$  instead of  $p'(\!=\!2)$  at time 1.

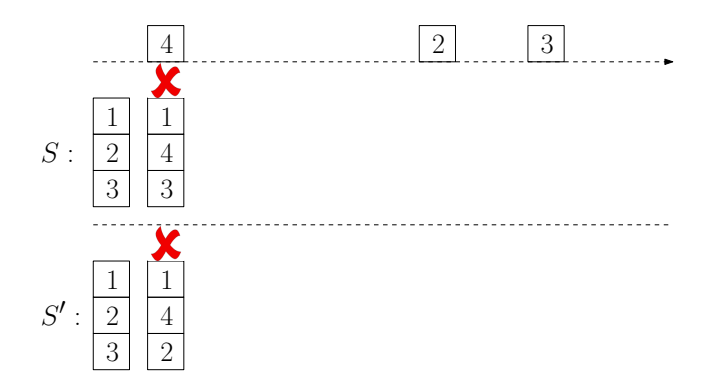

 $\bullet$  Create  $S'.$   $S'$  evicts  $p^*(=\!3)$  instead of  $p'(\!=\!2)$  at time 1.

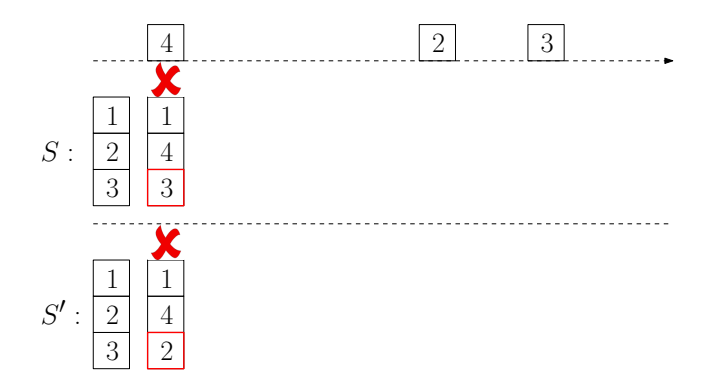

- $\bullet$  Create  $S'.$   $S'$  evicts  $p^*(=\!3)$  instead of  $p'(\!=\!2)$  at time 1.
- $\bullet$  After time 1, cache status of *S* and that of *S'* differ by only 1 page.  $S'$  contains  $p' (=2)$  and  $S$  contains  $p^*(=3)$ .

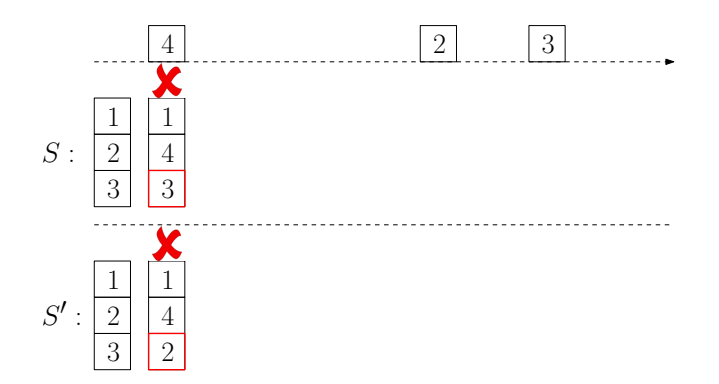

- $\bullet$  Create  $S'.$   $S'$  evicts  $p^*(=\!3)$  instead of  $p'(\!=\!2)$  at time 1.
- $\bullet$  After time 1, cache status of *S* and that of *S'* differ by only 1 page.  $S'$  contains  $p' (=2)$  and  $S$  contains  $p^*(=3)$ .
- From now on, *S*<sup>0</sup> will "copy" *S*.

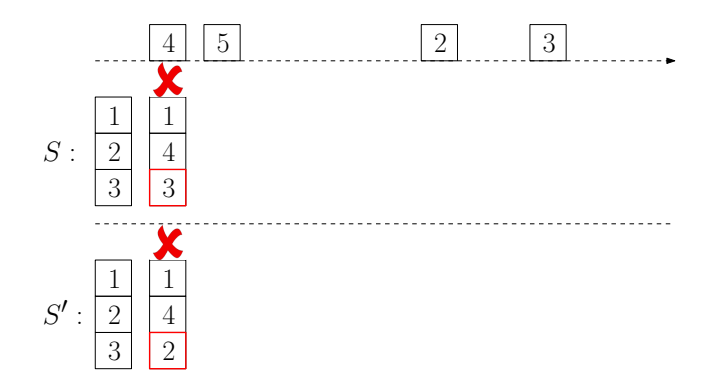

- $\bullet$  Create  $S'.$   $S'$  evicts  $p^*(=\!3)$  instead of  $p'(\!=\!2)$  at time 1.
- $\bullet$  After time 1, cache status of *S* and that of *S'* differ by only 1 page.  $S'$  contains  $p' (=2)$  and  $S$  contains  $p^*(=3)$ .
- From now on, *S*<sup>0</sup> will "copy" *S*.

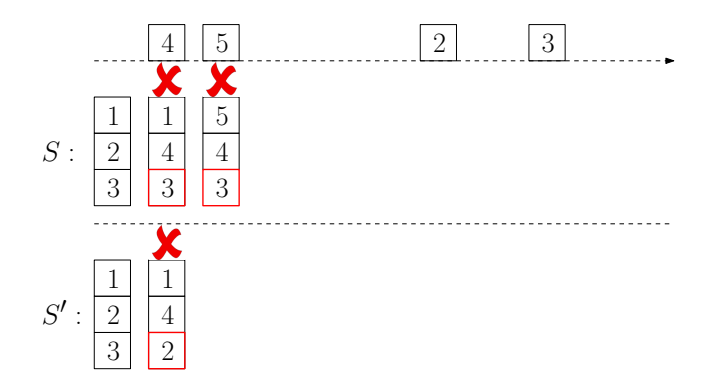

- $\bullet$  Create  $S'.$   $S'$  evicts  $p^*(=\!3)$  instead of  $p'(\!=\!2)$  at time 1.
- $\bullet$  After time 1, cache status of *S* and that of *S'* differ by only 1 page.  $S'$  contains  $p' (=2)$  and  $S$  contains  $p^*(=3)$ .
- From now on, *S*<sup>0</sup> will "copy" *S*.

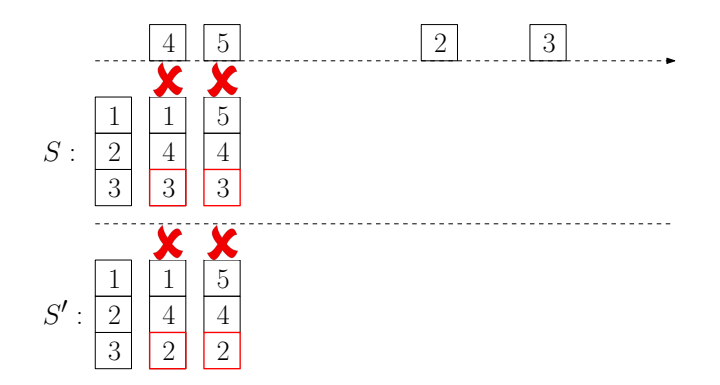

- $\bullet$  Create  $S'.$   $S'$  evicts  $p^*(=\!3)$  instead of  $p'(\!=\!2)$  at time 1.
- $\bullet$  After time 1, cache status of *S* and that of *S'* differ by only 1 page.  $S'$  contains  $p' (=2)$  and  $S$  contains  $p^*(=3)$ .
- From now on, *S*<sup>0</sup> will "copy" *S*.

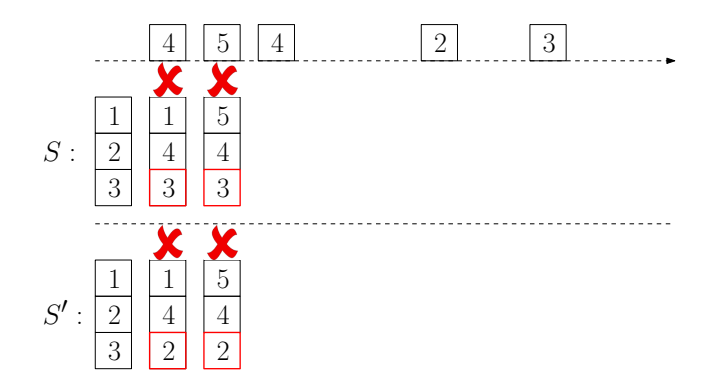

- $\bullet$  Create  $S'.$   $S'$  evicts  $p^*(=\!3)$  instead of  $p'(\!=\!2)$  at time 1.
- $\bullet$  After time 1, cache status of *S* and that of *S'* differ by only 1 page.  $S'$  contains  $p' (=2)$  and  $S$  contains  $p^*(=3)$ .
- From now on, *S*<sup>0</sup> will "copy" *S*.

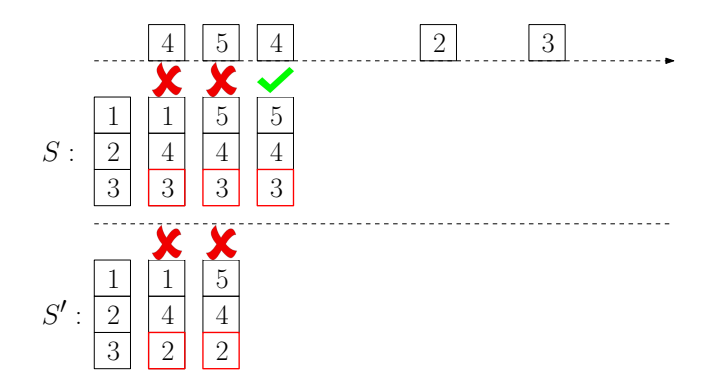

- $\bullet$  Create  $S'.$   $S'$  evicts  $p^*(=\!3)$  instead of  $p'(\!=\!2)$  at time 1.
- $\bullet$  After time 1, cache status of *S* and that of *S'* differ by only 1 page.  $S'$  contains  $p' (=2)$  and  $S$  contains  $p^*(=3)$ .
- From now on, *S*<sup>0</sup> will "copy" *S*.

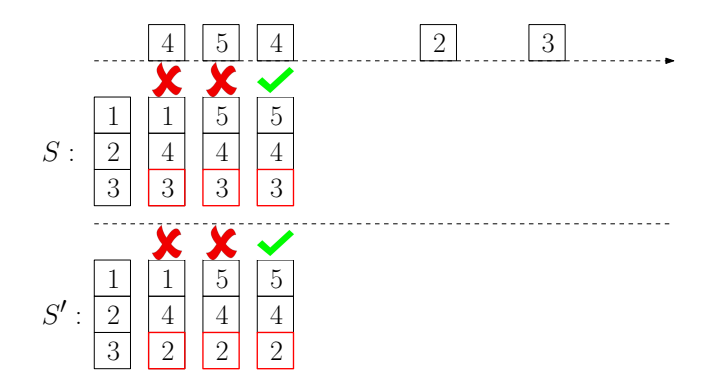

- $\bullet$  Create  $S'.$   $S'$  evicts  $p^*(=\!3)$  instead of  $p'(\!=\!2)$  at time 1.
- $\bullet$  After time 1, cache status of *S* and that of *S'* differ by only 1 page.  $S'$  contains  $p' (=2)$  and  $S$  contains  $p^*(=3)$ .
- From now on, *S*<sup>0</sup> will "copy" *S*.

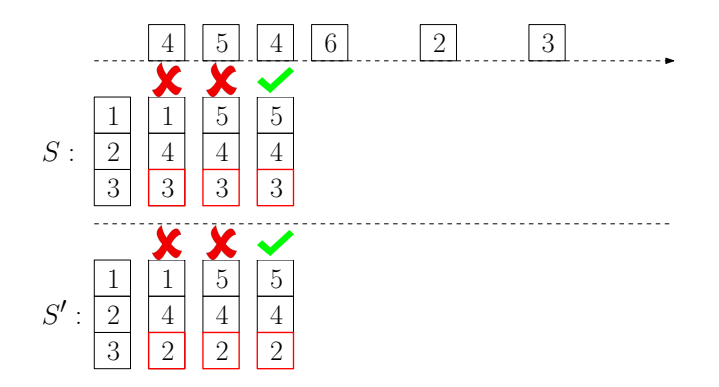

- $\bullet$  Create  $S'.$   $S'$  evicts  $p^*(=\!3)$  instead of  $p'(\!=\!2)$  at time 1.
- $\bullet$  After time 1, cache status of *S* and that of *S'* differ by only 1 page.  $S'$  contains  $p' (=2)$  and  $S$  contains  $p^*(=3)$ .
- From now on, *S*<sup>0</sup> will "copy" *S*.

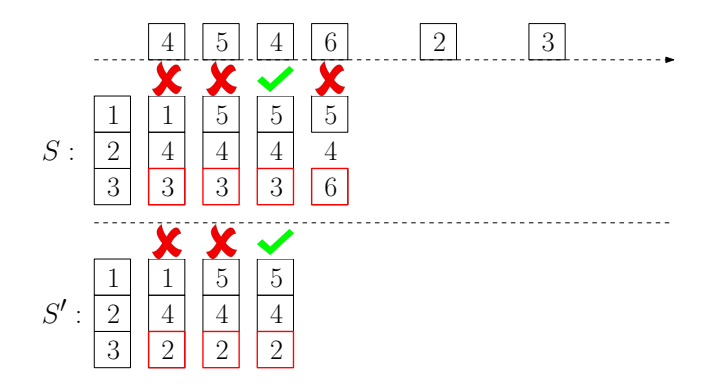

- $\bullet$  Create  $S'.$   $S'$  evicts  $p^*(=\!3)$  instead of  $p'(\!=\!2)$  at time 1.
- $\bullet$  After time 1, cache status of *S* and that of *S'* differ by only 1 page.  $S'$  contains  $p' (=2)$  and  $S$  contains  $p^*(=3)$ .
- From now on, *S*<sup>0</sup> will "copy" *S*.

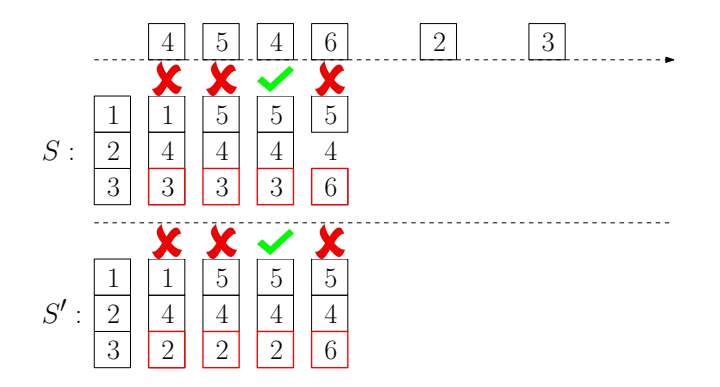

- $\bullet$  Create  $S'.$   $S'$  evicts  $p^*(=\!3)$  instead of  $p'(\!=\!2)$  at time 1.
- $\bullet$  After time 1, cache status of *S* and that of *S'* differ by only 1 page.  $S'$  contains  $p' (=2)$  and  $S$  contains  $p^*(=3)$ .
- From now on, *S*<sup>0</sup> will "copy" *S*.

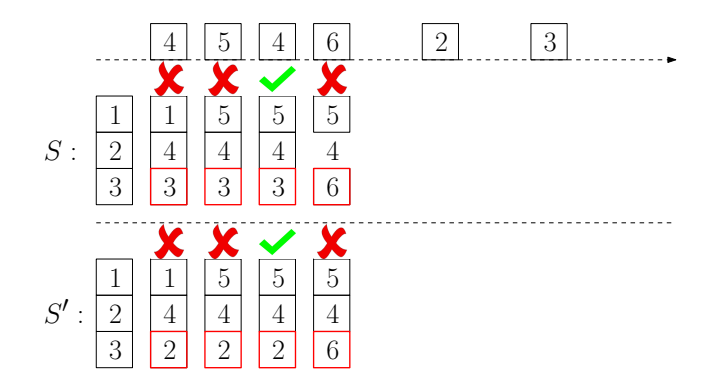

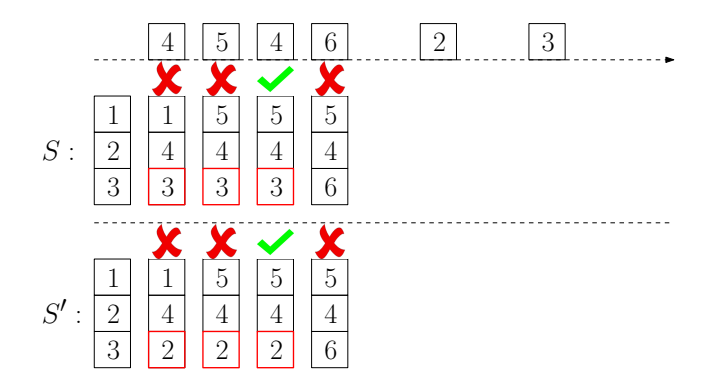

 $\bullet$  If  $S$  evicted the page  $p^*$ ,  $S'$  will evict the page  $p'$ . Then, the cache status of  $S$  and that of  $S'$  will be the same.  $S$  and  $S'$  will be exactly the same from now on.

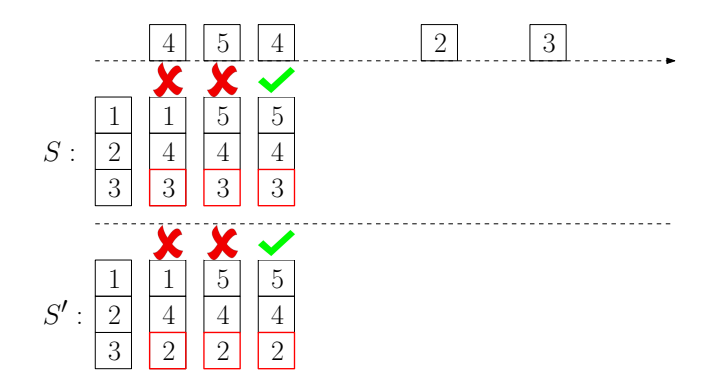

- $\bullet$  If  $S$  evicted the page  $p^*$ ,  $S'$  will evict the page  $p'$ . Then, the cache status of  $S$  and that of  $S'$  will be the same.  $S$  and  $S'$  will be exactly the same from now on.
- **8** Assume  $S$  did not evict  $p^*(-3)$  before we see  $p'(\text{=}2)$ .

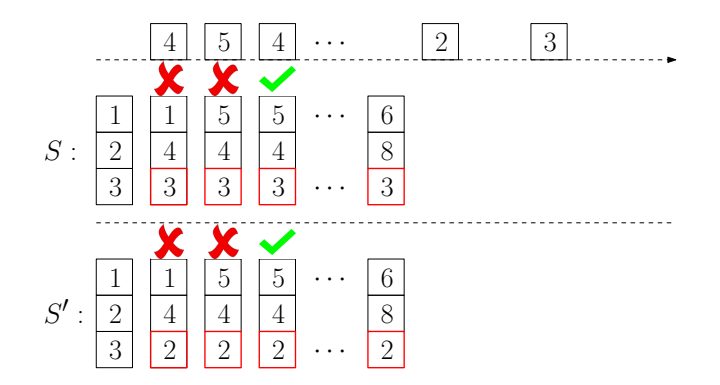

- $\bullet$  If  $S$  evicted the page  $p^*$ ,  $S'$  will evict the page  $p'$ . Then, the cache status of *S* and that of *S'* will be the same. *S* and *S'* will be exactly the same from now on.
- **8** Assume  $S$  did not evict  $p^*(-3)$  before we see  $p'(\text{=}2)$ .

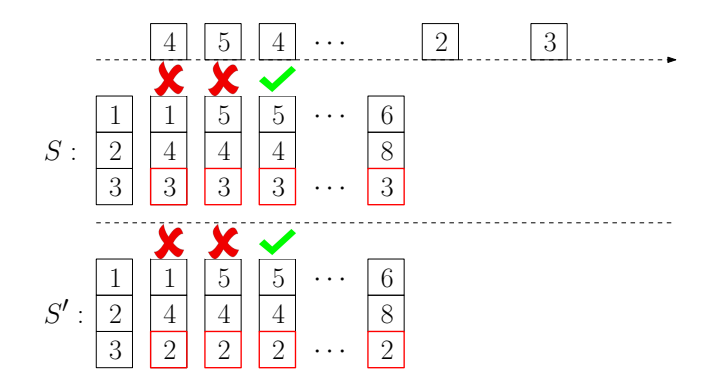

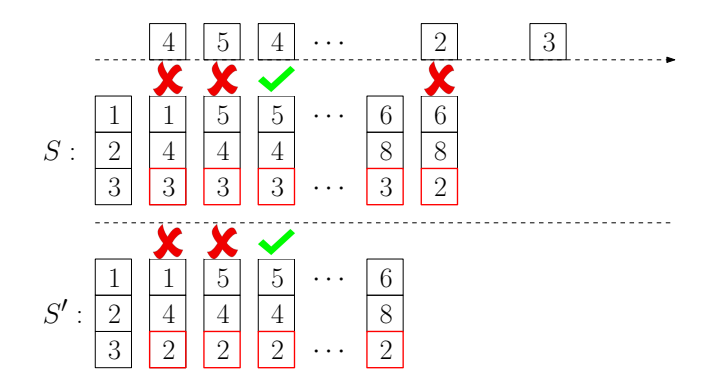

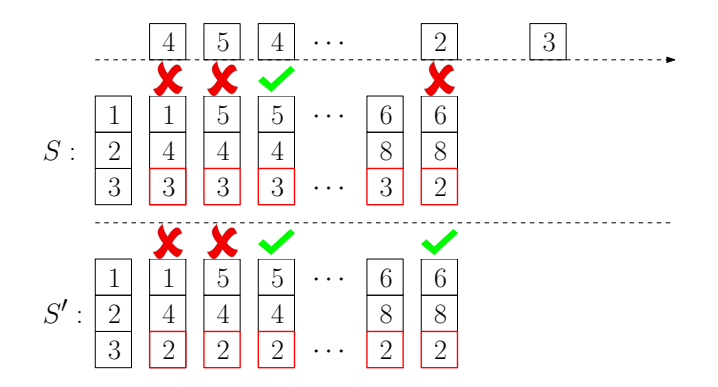

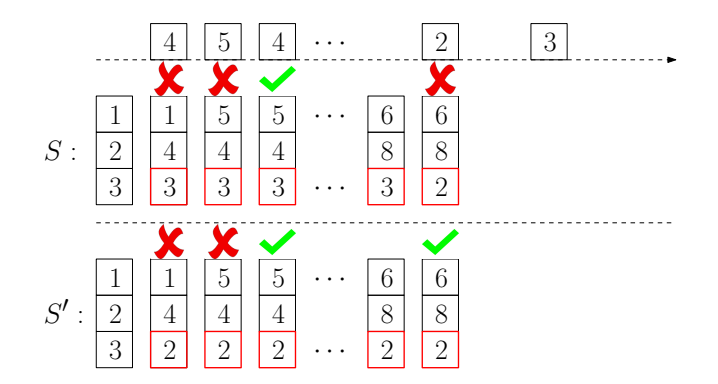

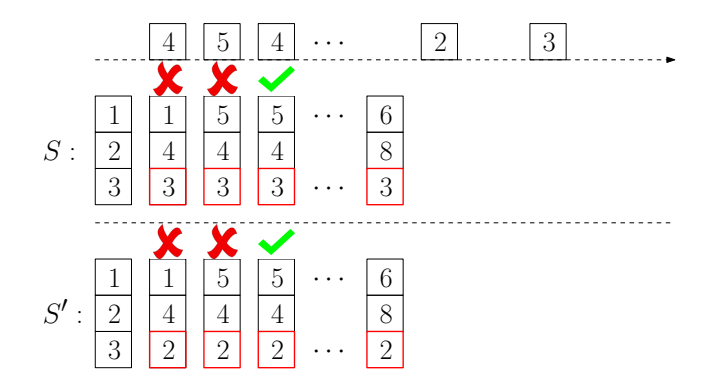

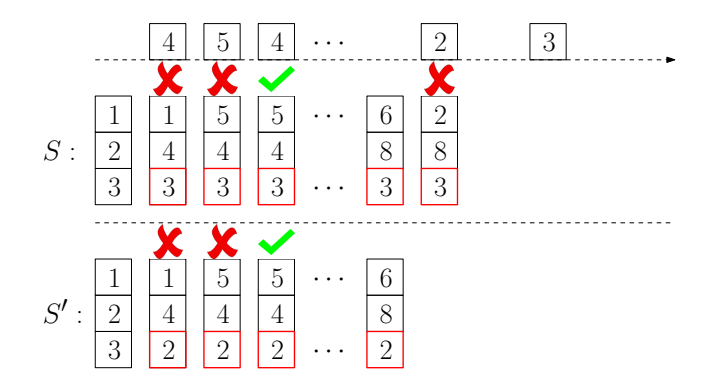

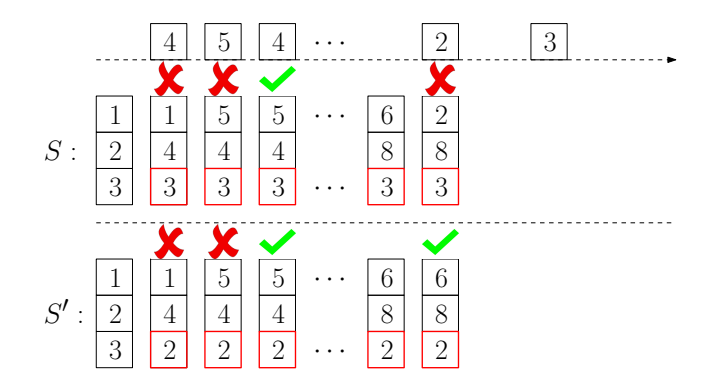

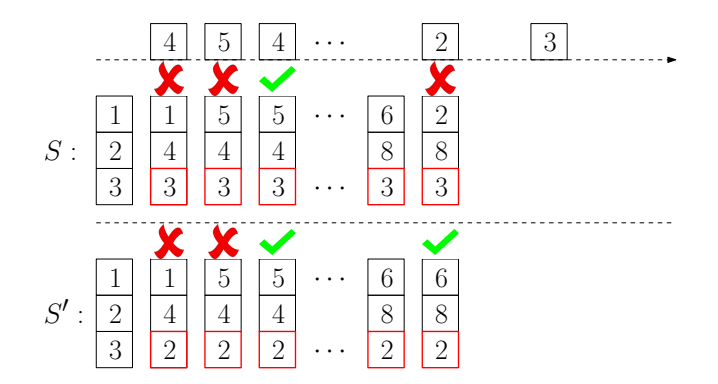

- $\bullet$  If  $S$  evicts  $p^*(=$ 3) for  $p' (=$ 2), then  $S$  won't be optimum. Assume otherwise.
- So far, *S*<sup>0</sup> has 1 less page-miss than *S* does.

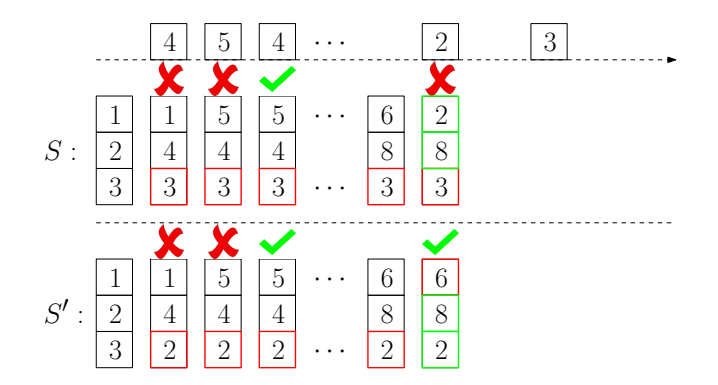

- $\bullet$  If  $S$  evicts  $p^*(=$ 3) for  $p' (=$ 2), then  $S$  won't be optimum. Assume otherwise.
- So far, *S*<sup>0</sup> has 1 less page-miss than *S* does.
	- The status of  $S'$  and that of  $S$  only differ by 1 page.

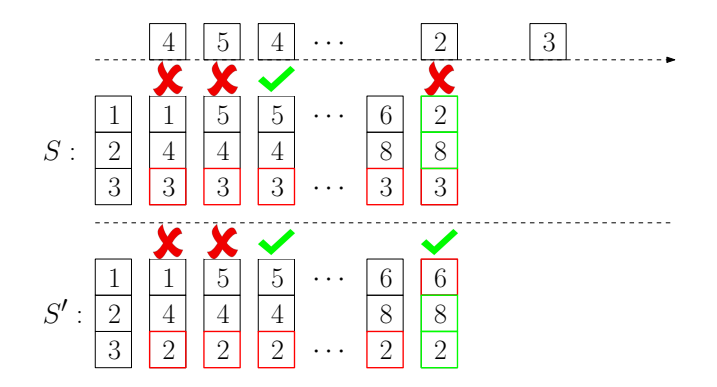
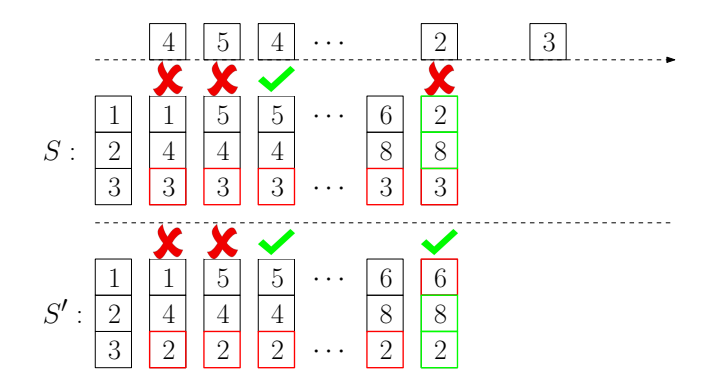

# Proof.

 $\bullet$  We can then guarantee that  $S'$  make at most the same number of page-misses as *S* does.

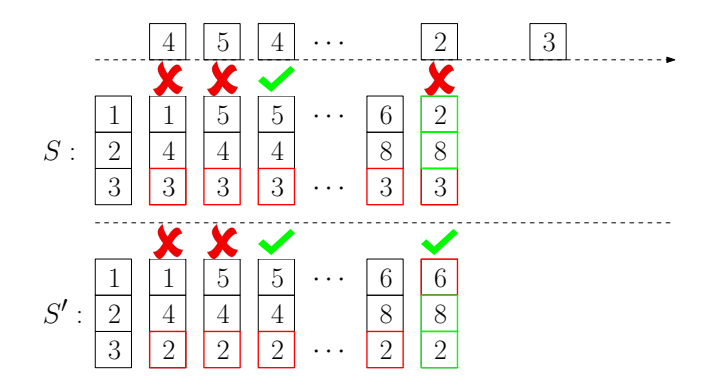

# Proof.

- $\bullet$  We can then guarantee that  $S'$  make at most the same number of page-misses as *S* does.
	- $\bullet$  Idea: if *S* has a page-hit and *S'* has a page-miss, we use the opportunity to make the status of  $S'$  the same as that of  $S$ .

 $\bullet$  Thus, we have shown how to create another solution  $S'$  with the same number of page-misses as that of the optimum solution *S*. Thus, we proved

Lemma Assume at time 1 a page fault happens and there are no empty pages in the cache. Let  $p^*$  be the page in cache that is not requested until furthest in the future. There is an optimum solution in which  $p^*$  is evicted at time 1.

 $\bullet$  Thus, we have shown how to create another solution  $S'$  with the same number of page-misses as that of the optimum solution *S*. Thus, we proved

Lemma Assume at time 1 a page fault happens and there are no empty pages in the cache. Let  $p^*$  be the page in cache that is not requested until furthest in the future. It is safe to evict  $p^*$  at time 1.  $\bullet$  Thus, we have shown how to create another solution  $S'$  with the same number of page-misses as that of the optimum solution *S*. Thus, we proved

Lemma Assume at time 1 a page fault happens and there are no empty pages in the cache. Let  $p^*$  be the page in cache that is not requested until furthest in the future. It is safe to evict  $p^*$  at time 1.

**Theorem** The furthest-in-future strategy is optimum.

- 1: **for**  $t \leftarrow 1$  to  $T$  **do**<br>2: **if**  $\rho_t$  is in cache
- if  $\rho_t$  is in cache then do nothing
- 3: else if there is an empty page in cache then
- 4: evict the empty page and load  $\rho_t$  in cache
- 5: else
- 6:  $p^* \leftarrow$  page in cache that is not used furthest in the future<br>7: evict  $p^*$  and load  $\rho_t$  in cache
- evict  $p^*$  and load  $\rho_t$  in cache

A:

• The running time can be made to be  $O(n + T \log k)$ .

- The running time can be made to be  $O(n + T \log k)$ .
- For each page *p*, use a linked list (or an array with dynamic size) to store the time steps in which *p* is requested.

- The running time can be made to be  $O(n + T \log k)$ .  $\bullet$
- For each page *p*, use a linked list (or an array with dynamic size) to store the time steps in which *p* is requested.
	- We can find the next time a page is requested easily.

- The running time can be made to be  $O(n+T \log k)$ .
- For each page *p*, use a linked list (or an array with dynamic size) to store the time steps in which *p* is requested.
	- We can find the next time a page is requested easily.
- Use a priority queue data structure to hold all the pages in cache, so that we can easily find the page that is requested furthest in the future.

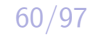

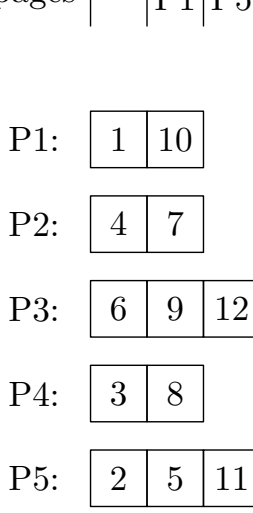

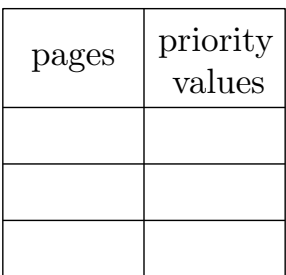

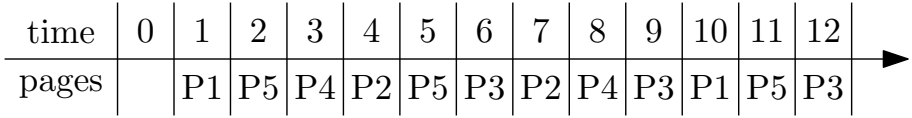

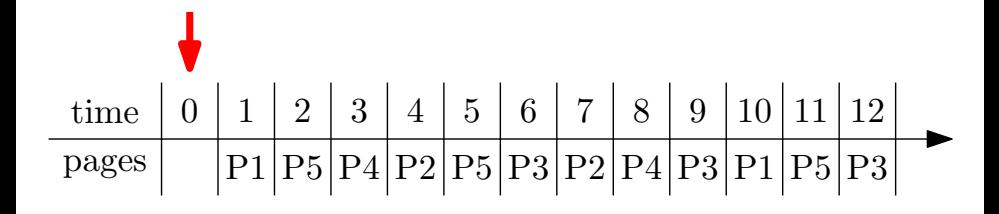

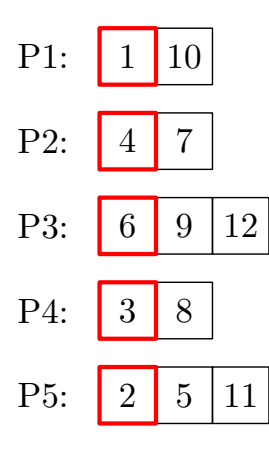

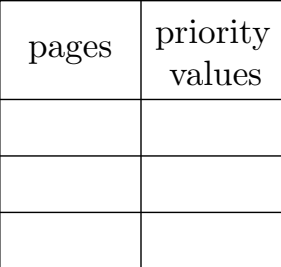

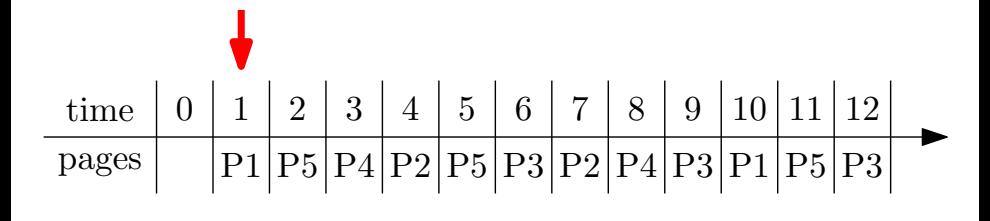

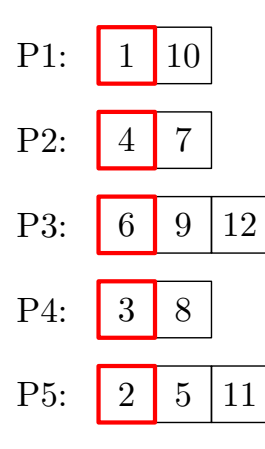

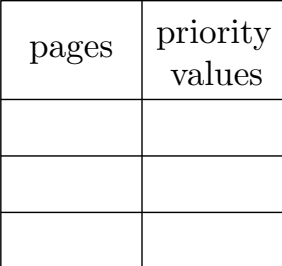

priority queue

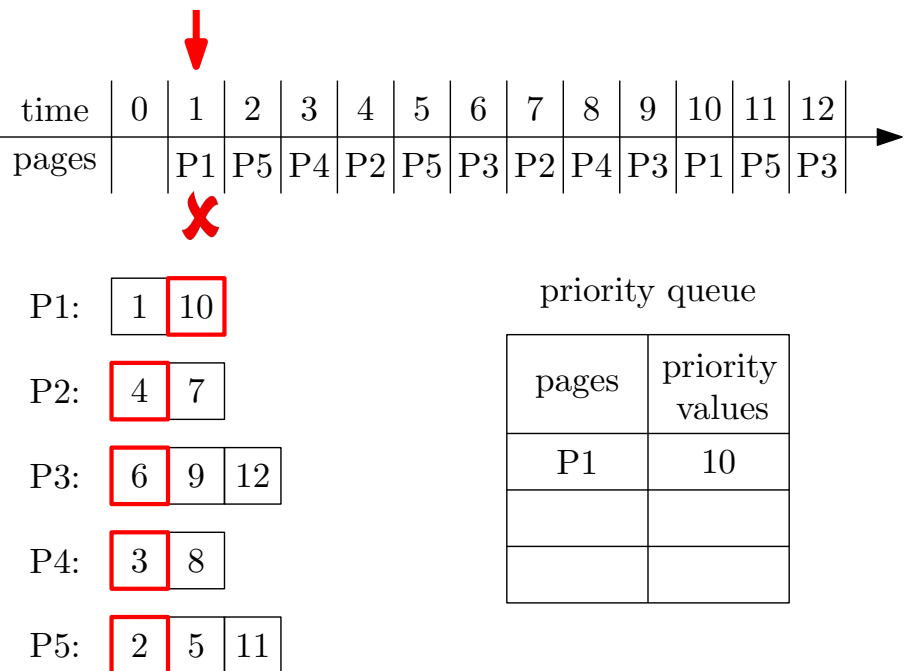

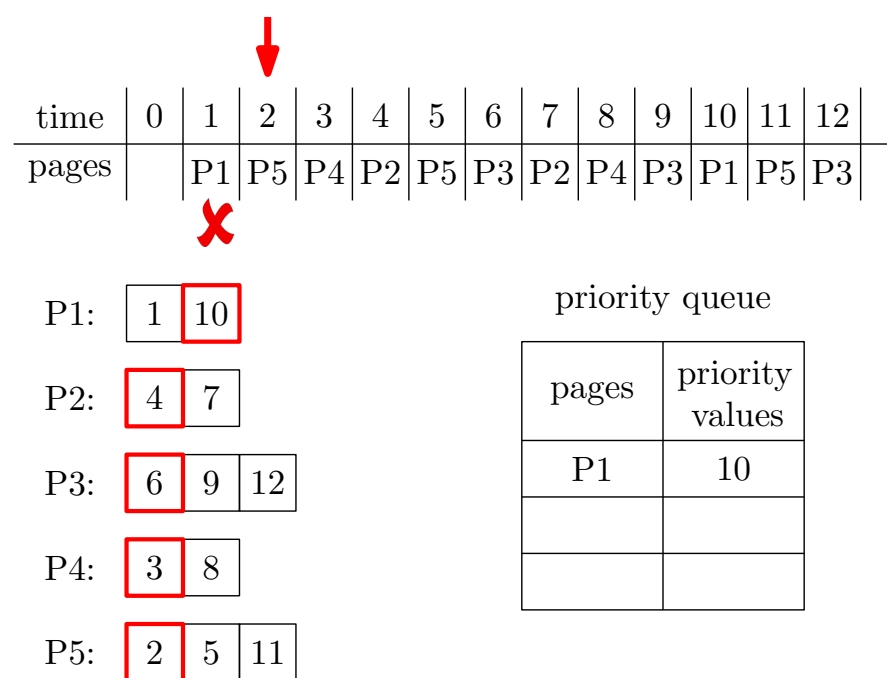

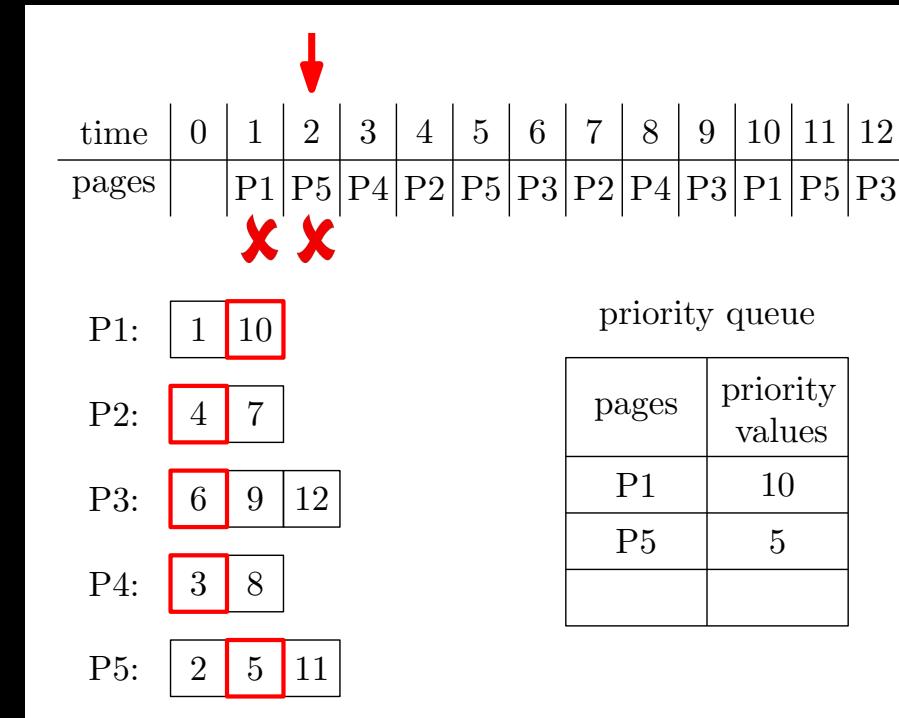

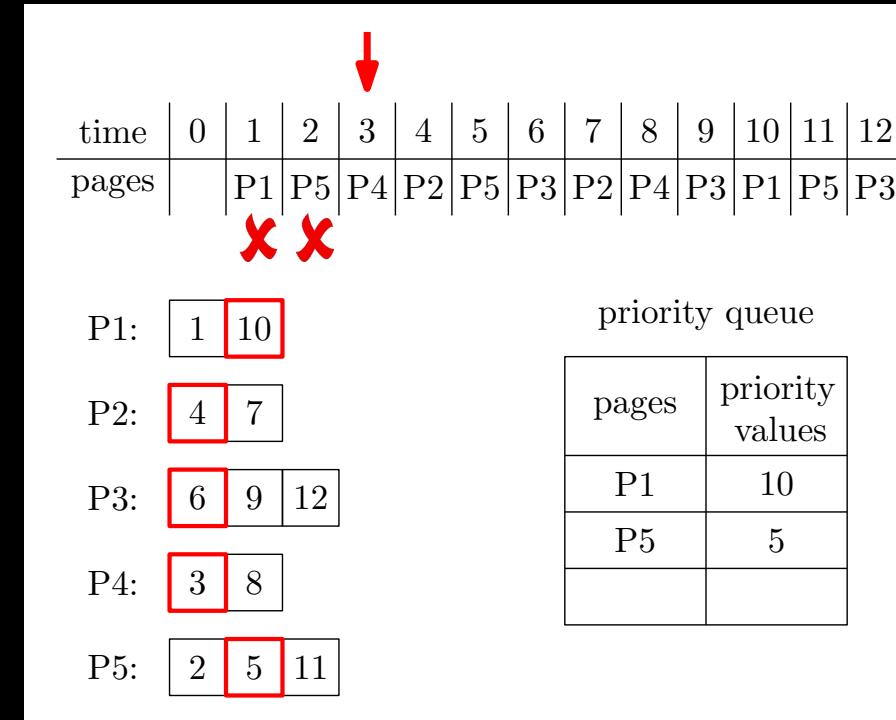

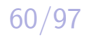

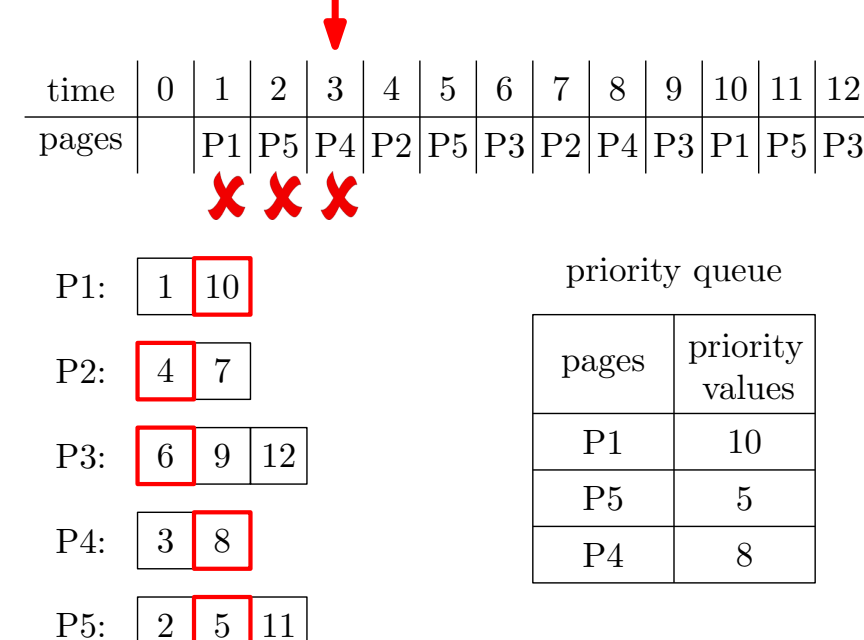

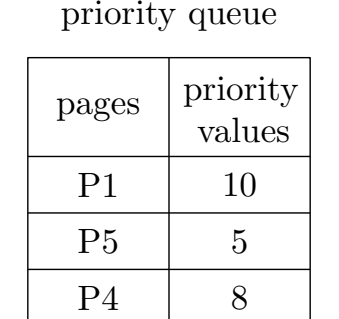

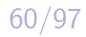

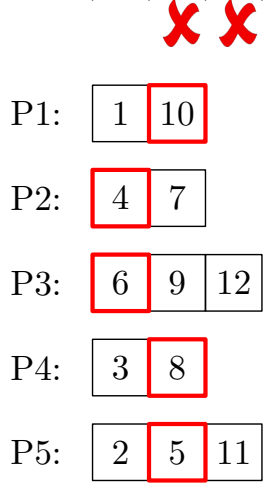

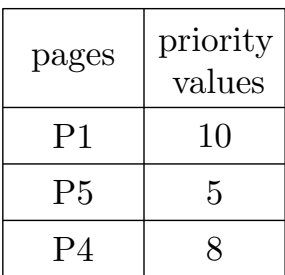

 $\text{pages} \left| \quad |\text{P1}|\text{P5}|\text{P4}|\text{P2}|\text{P5}|\text{P3}|\text{P2}|\text{P4}|\text{P3}|\text{P1}|\text{P5}|\text{P3} \right|$ time  $1 \nvert 2$  $\begin{array}{|c|c|c|c|c|c|c|c|}\ \hline \text{3} & \text{4} & \text{5} & \text{6} & \text{7} & \text{8} & \text{9} & \text{10} & \text{11} & \text{12} \end{array}$ 0

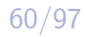

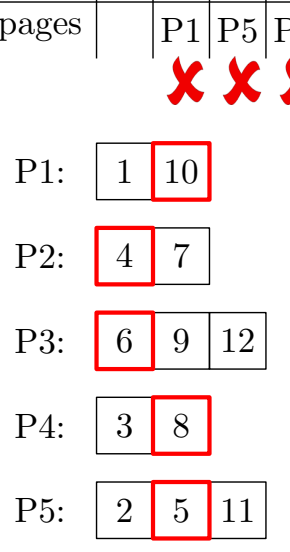

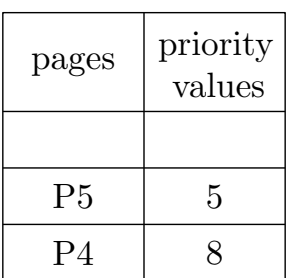

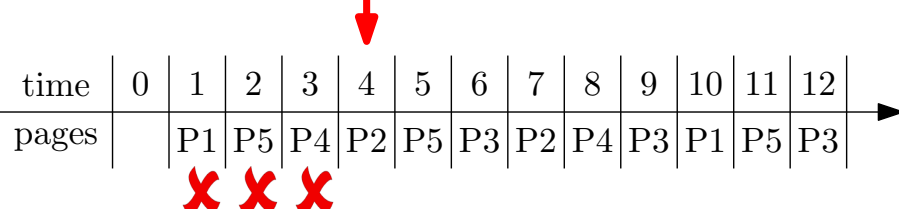

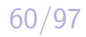

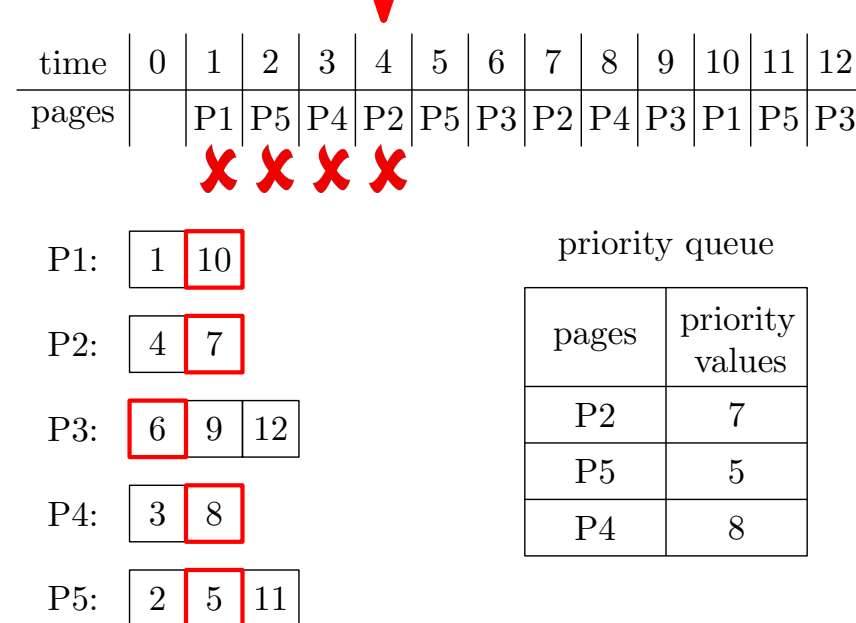

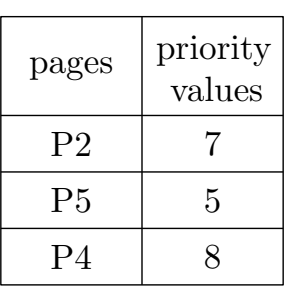

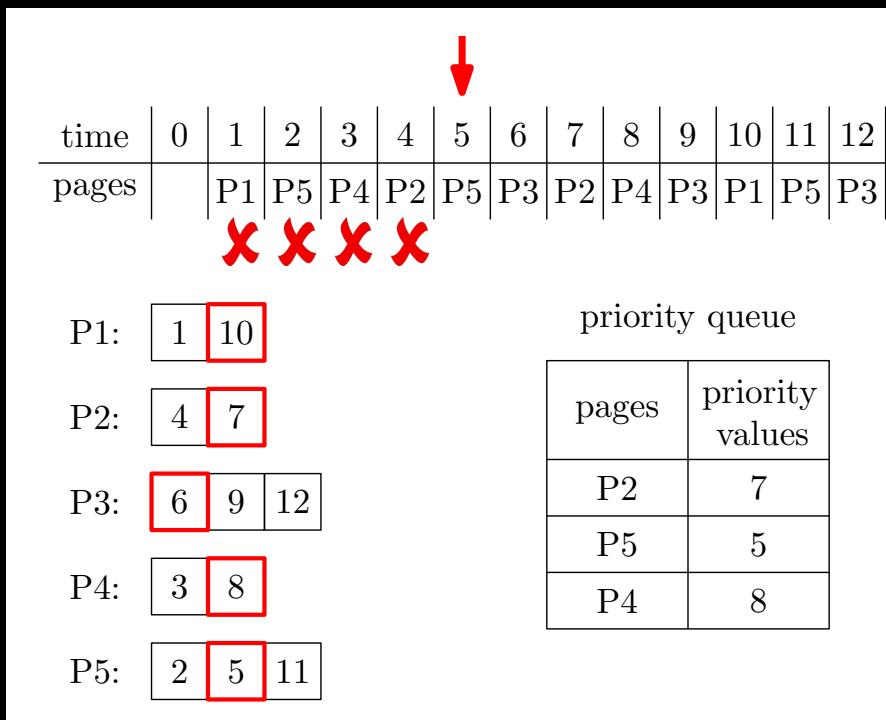

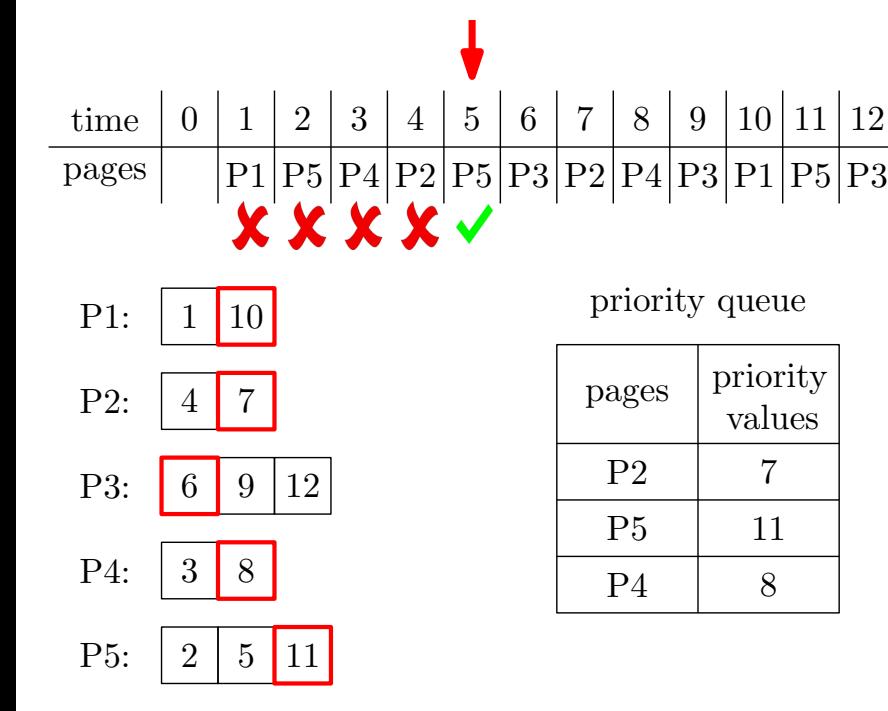

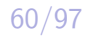

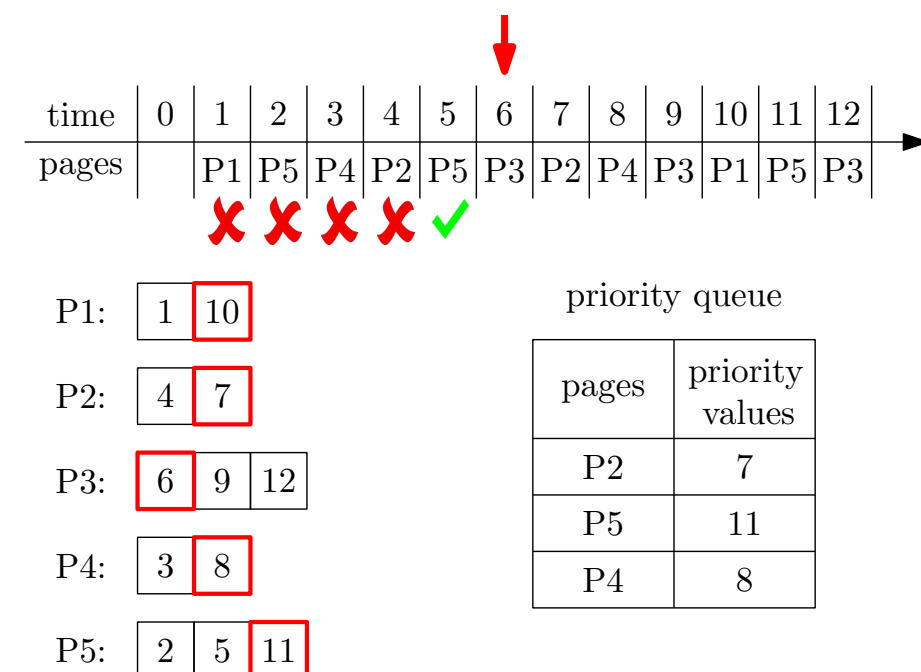

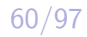

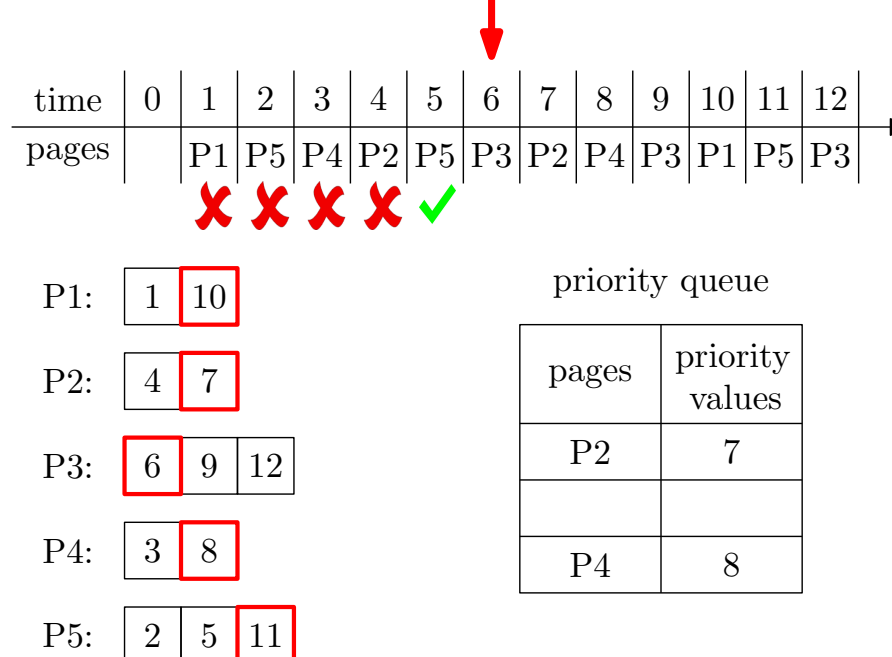

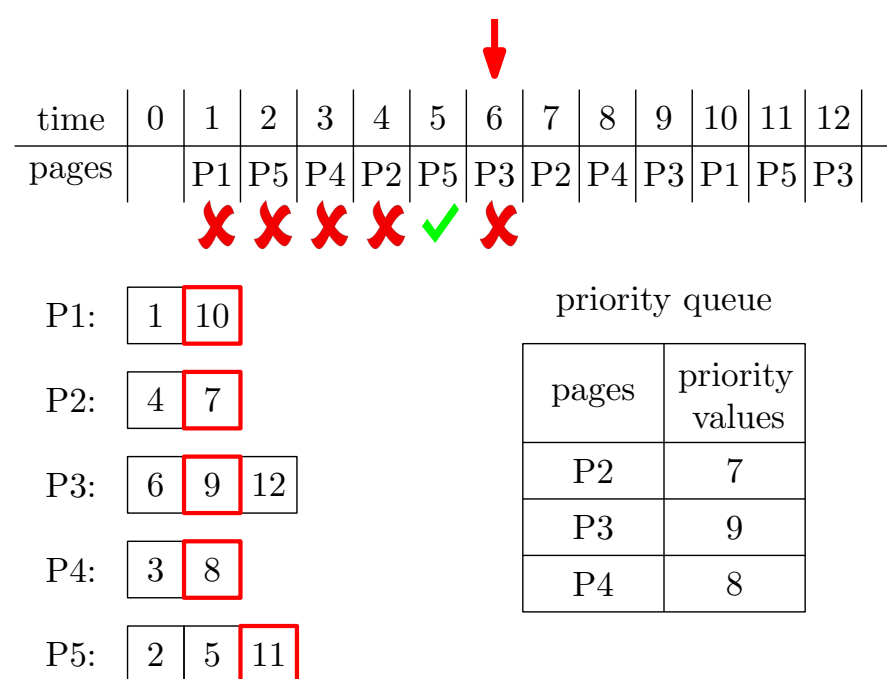

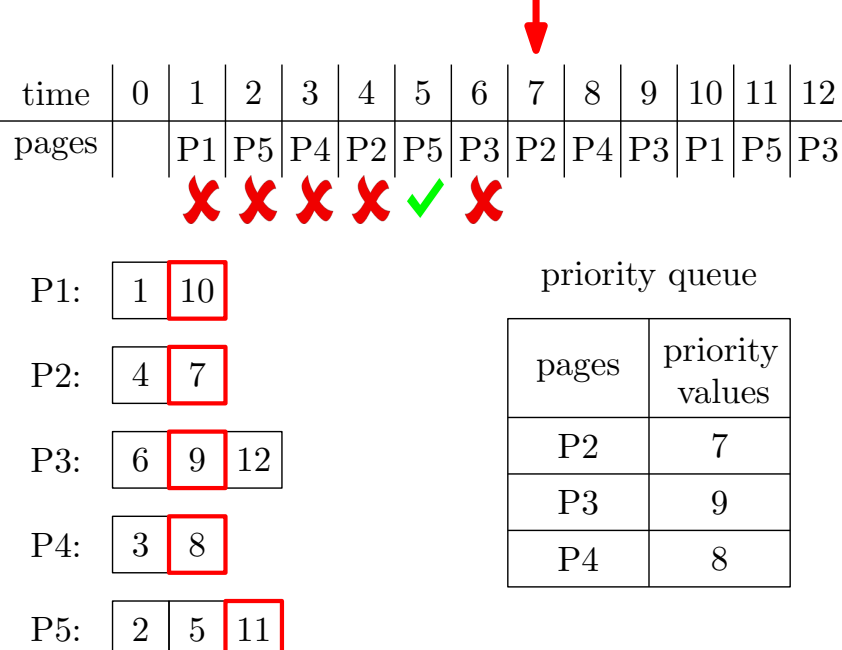

 $\rightarrow$ 

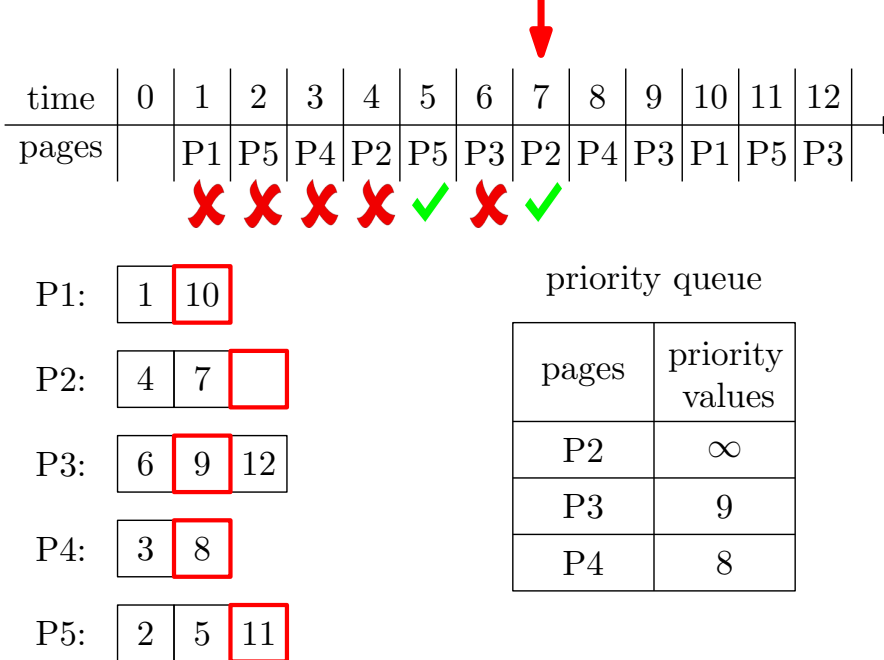

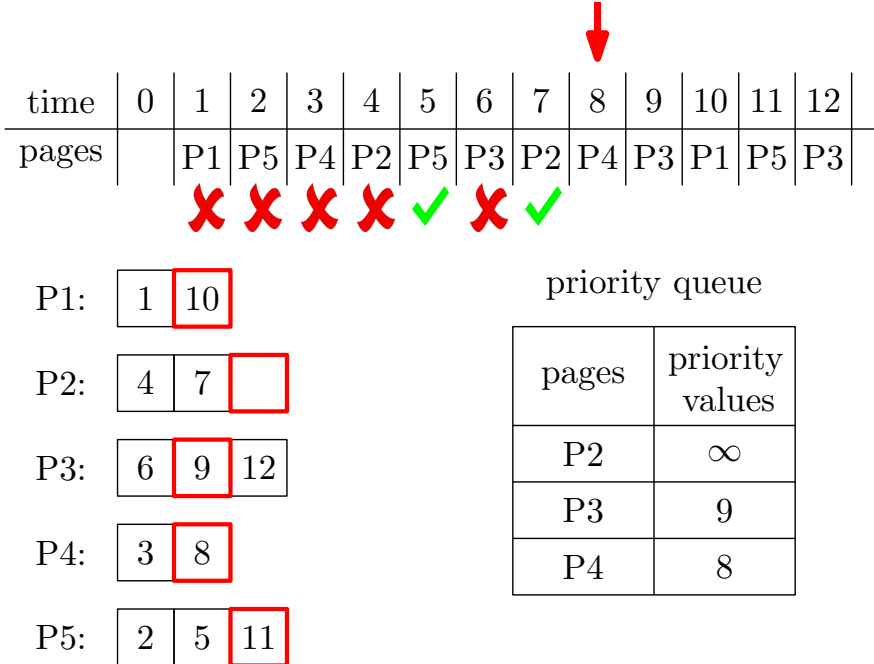

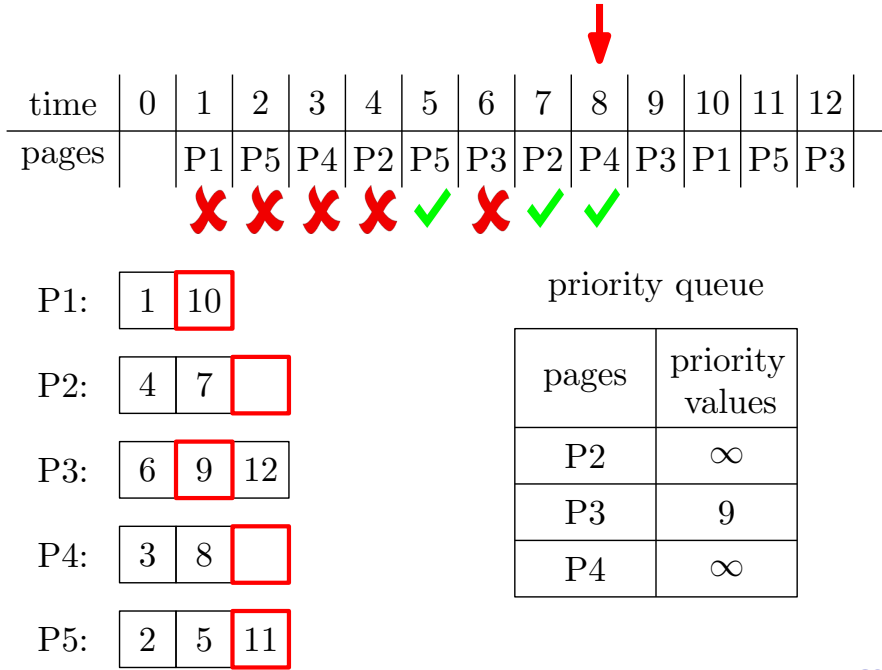

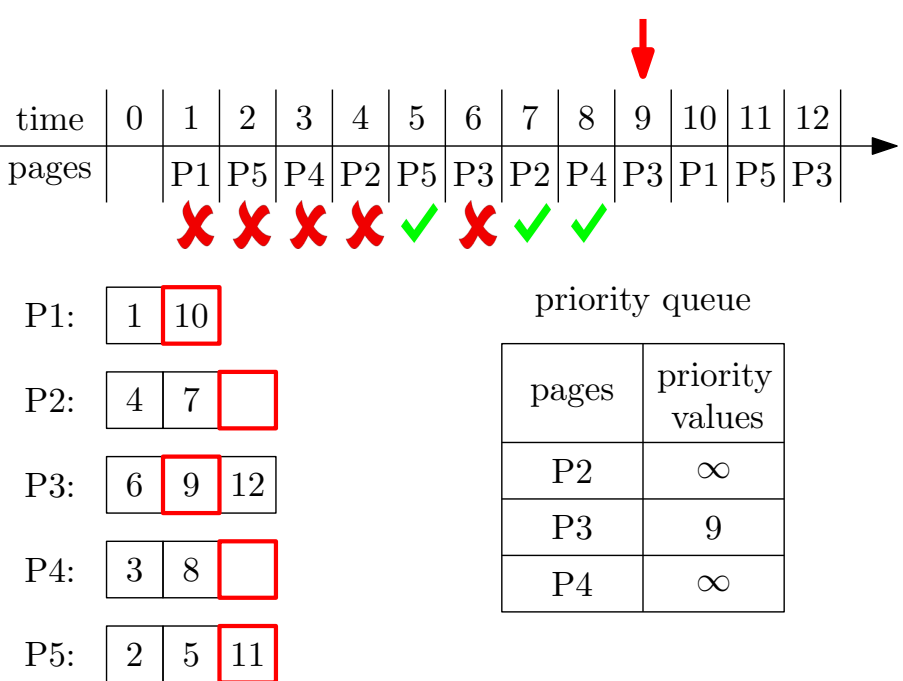

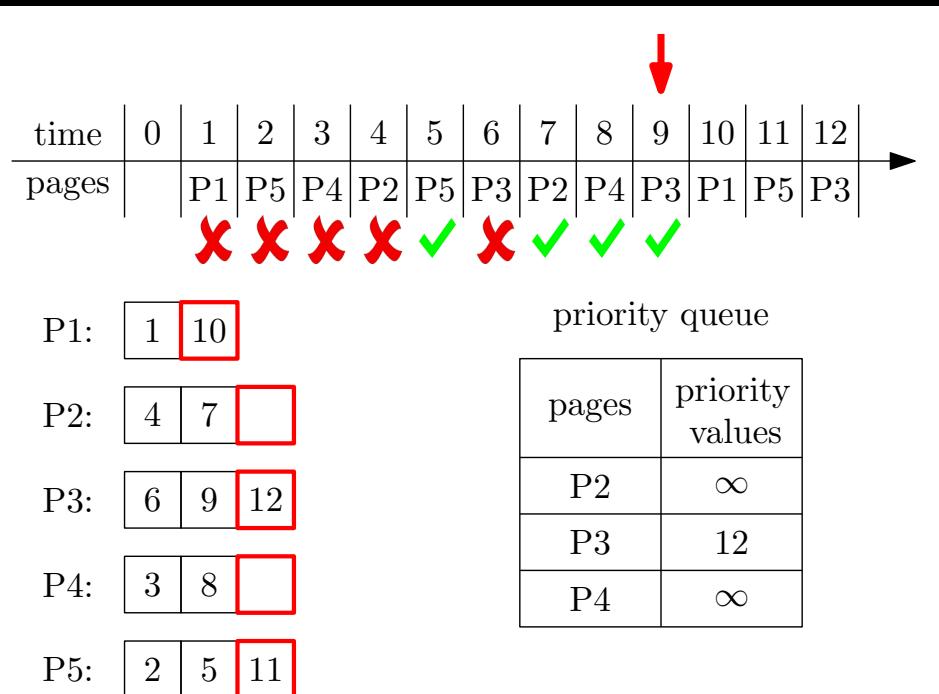

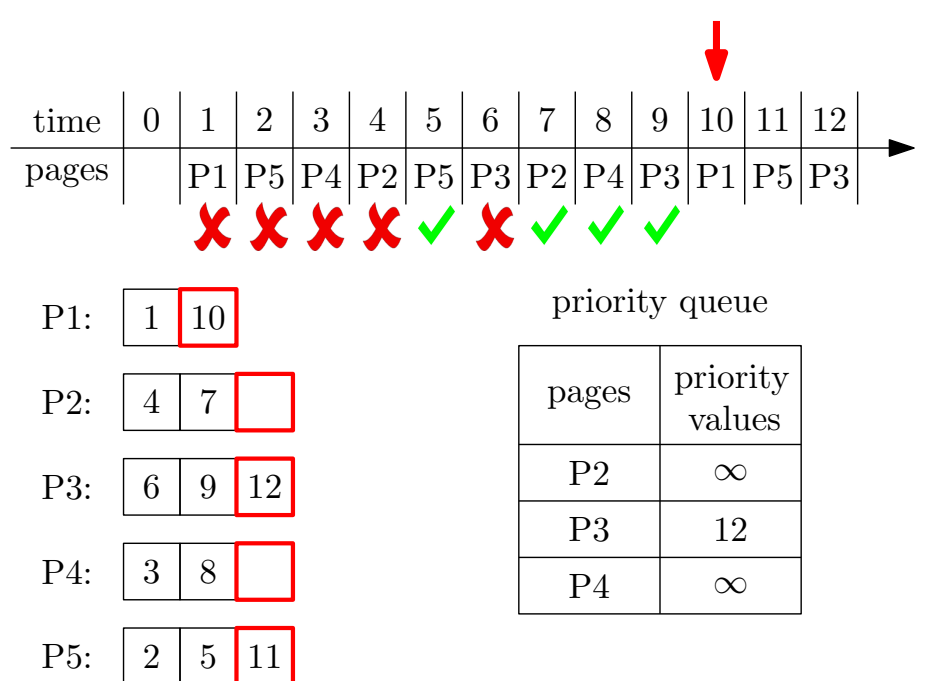

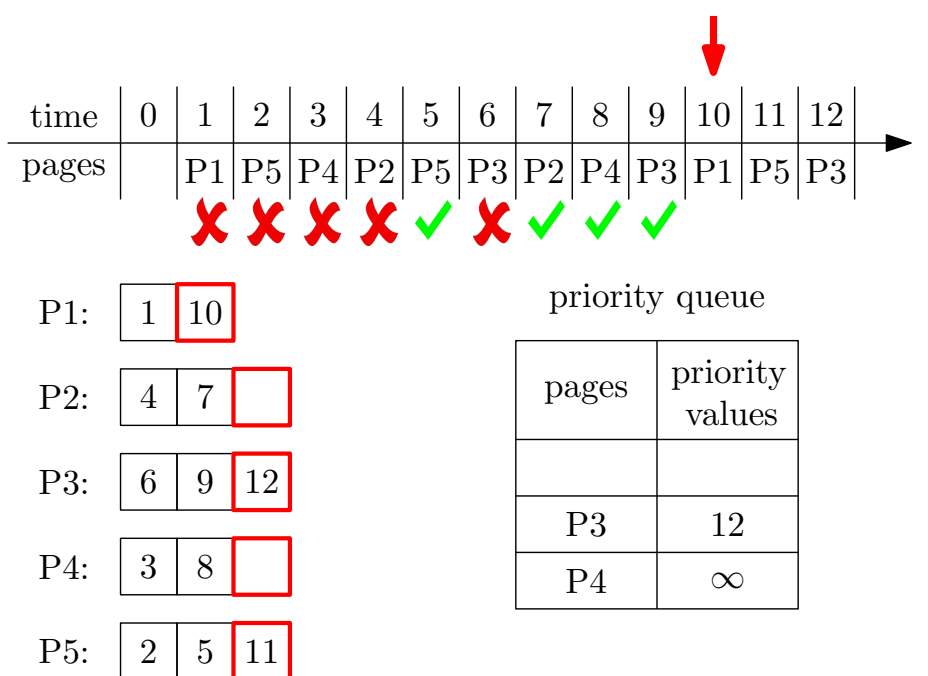

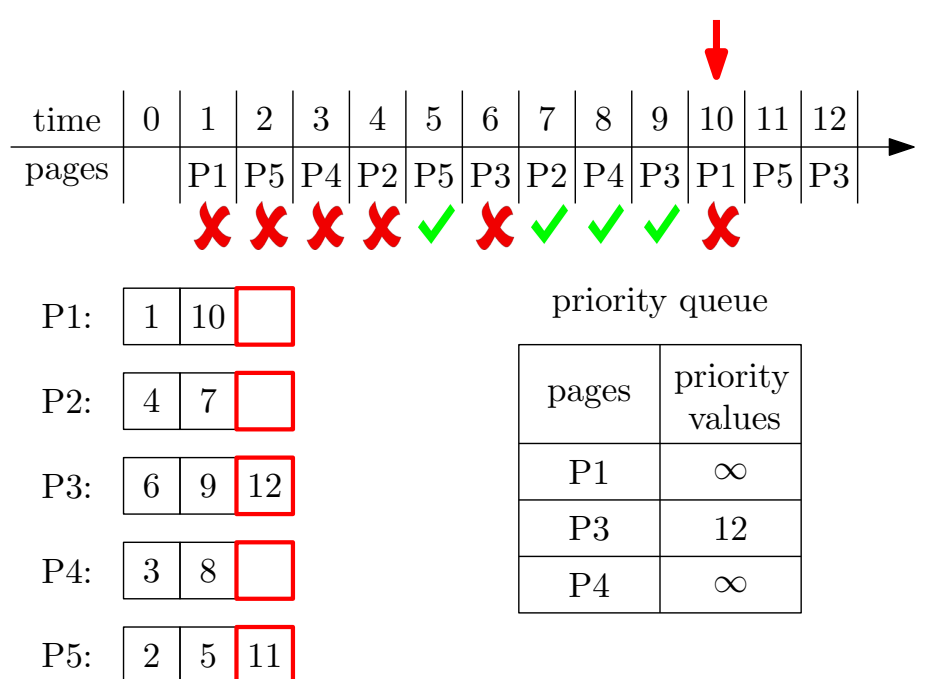
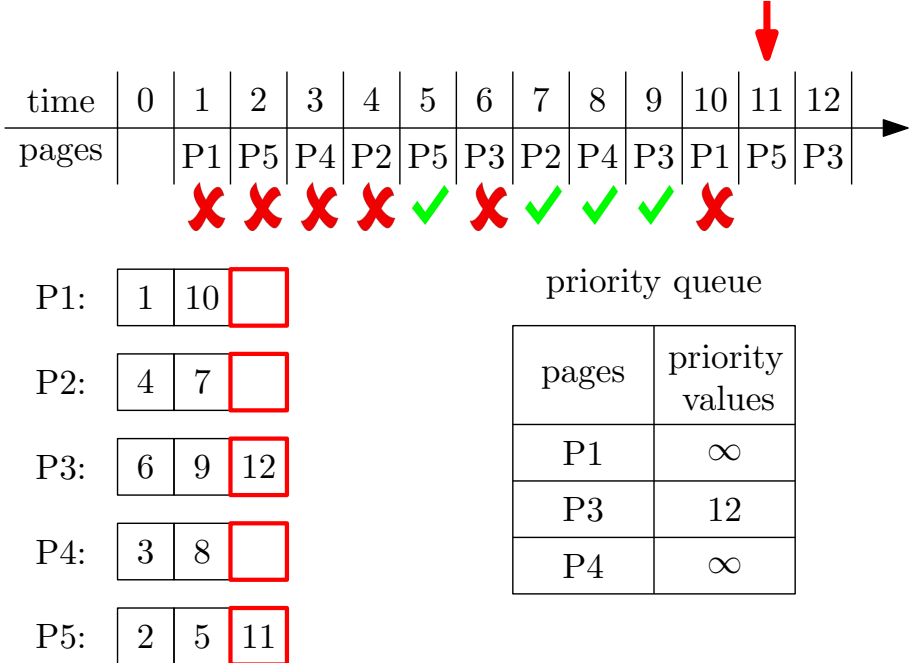

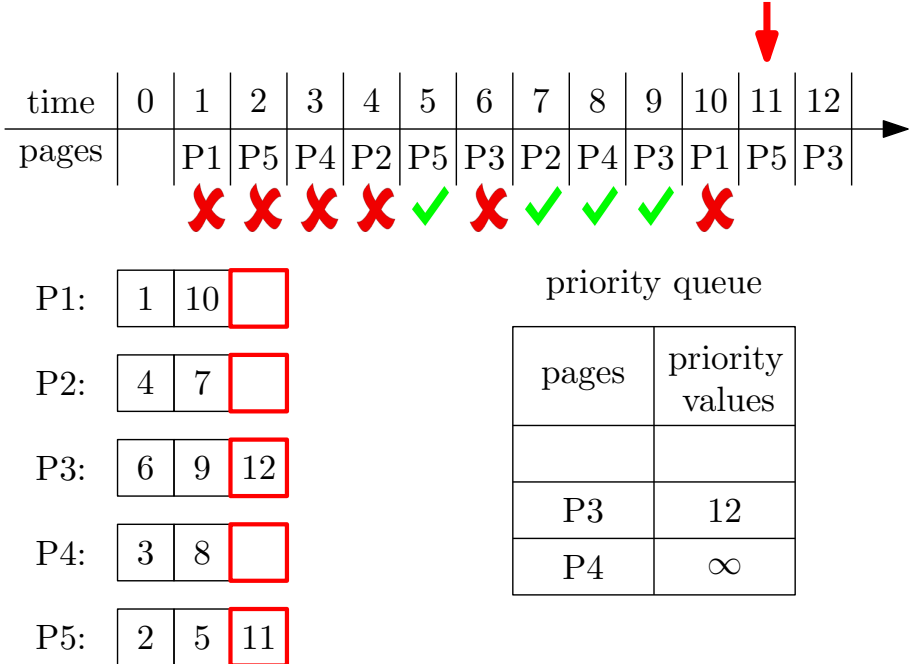

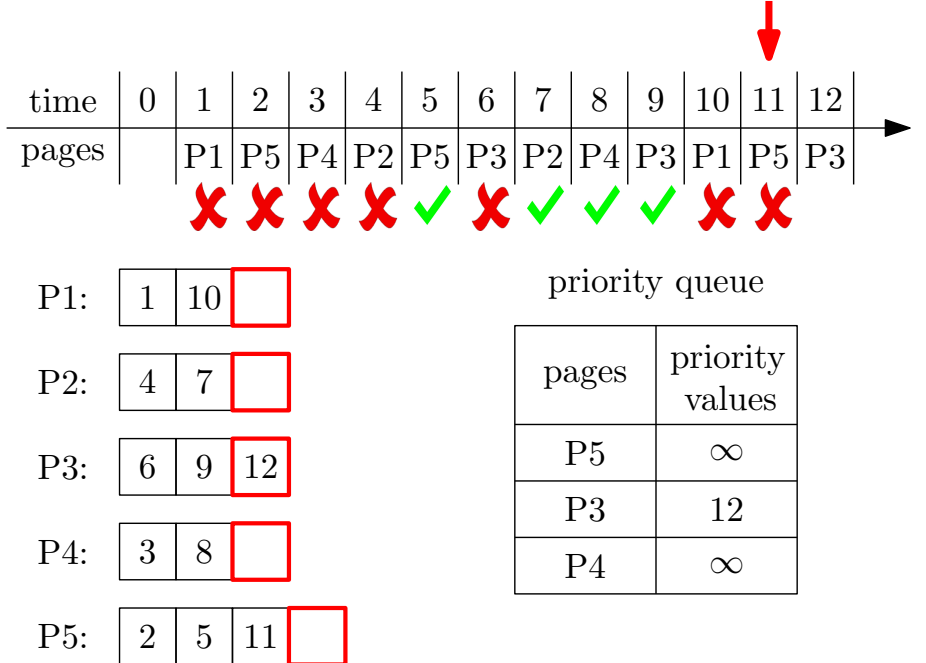

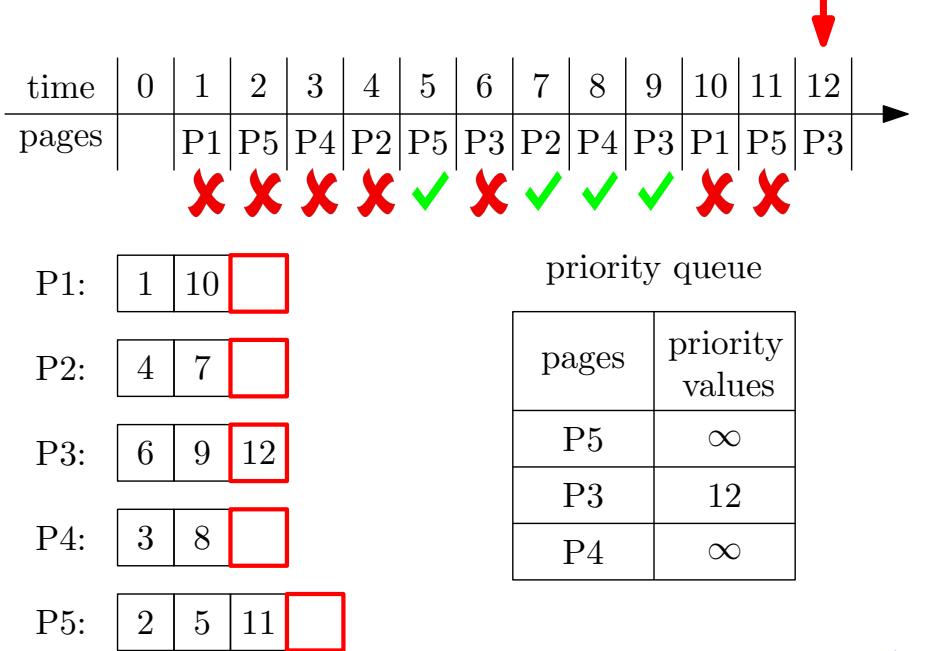

п

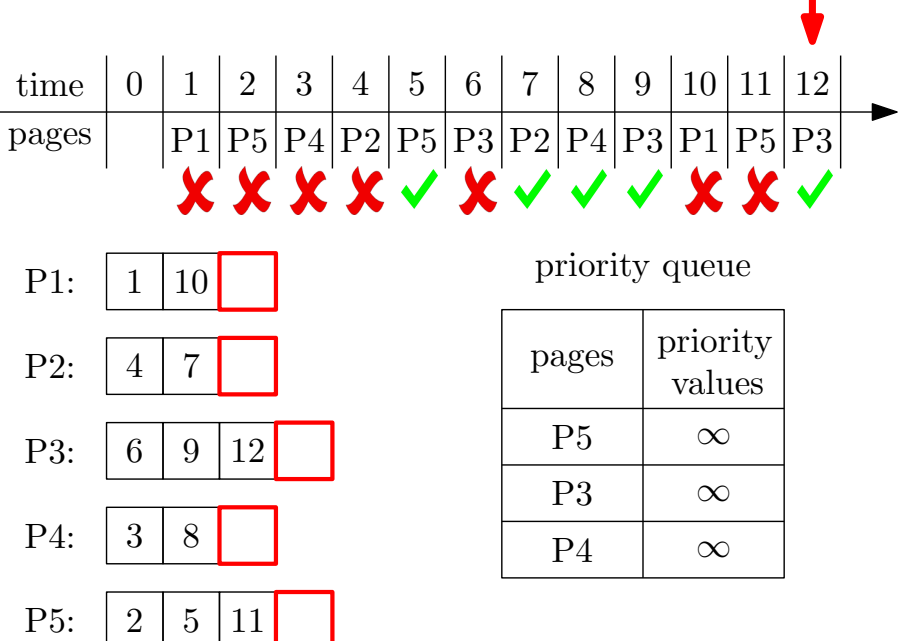

п

- 1: **for** every  $p \leftarrow 1$  to *n* **do**<br>2:  $times[n] \leftarrow$  array of 1
- $times[p] \leftarrow$  array of times in which *p* is requested, in increasing order  $\rhd$  put  $\infty$  at the end  $\triangleright$  put  $\infty$  at the end of array
- 3: *pointer*[ $p$ ]  $\leftarrow$  1
- 4:  $Q \leftarrow$  empty priority queue
- 5: **for** every  $t \leftarrow 1$  to  $T$  **do**<br>6: pointer[ $o_t$ ]  $\leftarrow$  pointer
- 6: *pointer*[ $\rho_t$ ]  $\leftarrow$  *pointer*[ $\rho_t$ ] + 1<br>7: **if**  $\rho_t \in Q$  **then**
- 7: **if**  $\rho_t \in Q$  **then**<br>8:  $Q$  increase-1
- $Q$ .increase-key( $\rho_t$ , times[ $\rho_t$ , pointer[ $\rho_t$ ]]), **print** "hit",

#### continue

- 9: **if**  $Q.size() < k$  then
- 10: **print** "load  $\rho_t$  to an empty page"
- $11<sup>°</sup>$  else
- 12:  $p \leftarrow Q$ . extract-max(), **print** "evict p and load  $\rho_t$ "
- 13: *Q*.insert( $\rho_t$ , times  $[\rho_t, pointer[\rho_t]]$ )  $\Rightarrow$  add  $\rho_t$  to *Q* with key  $value \ times[\rho_t, pointer[\rho_t]]$

#### **Outline**

#### [Toy Example: Box Packing](#page-19-0)

[Interval Scheduling](#page-53-0) **• [Interval Partitioning](#page--1-0)** 

#### **Offl[ine Caching](#page--1-0)** [Heap: Concrete Data Structure for Priority Queue](#page--1-0)

- [Data Compression and Hu](#page--1-0)ffman Code
- **[Summary](#page--1-0)**
- [Exercise Problems](#page--1-0)

Let *V* be a ground set of size *n*.

Def. A priority queue is an abstract data structure that maintains a set  $U \subseteq V$  of elements, each with an associated key value, and supports the following operations:

- insert(*v, key\_value*): insert an element  $v \in V \setminus U$ , with associated key value *key value*.
- $\bullet$  decrease\_key(*v, new\_key\_value*): decrease the key value of an element  $v \in U$  to  $new\_key\_value$
- **e** extract min(): return and remove the element in  $U$  with the smallest key value

*···*

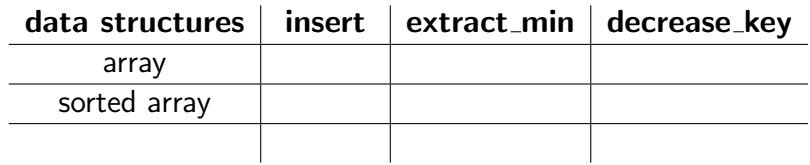

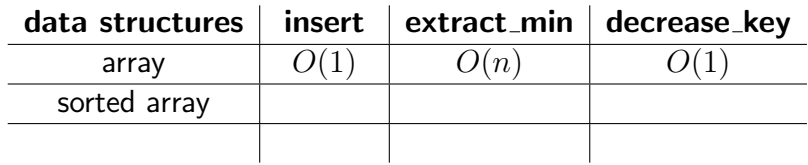

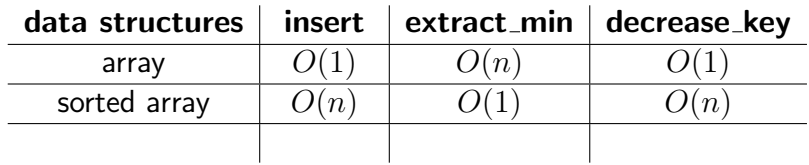

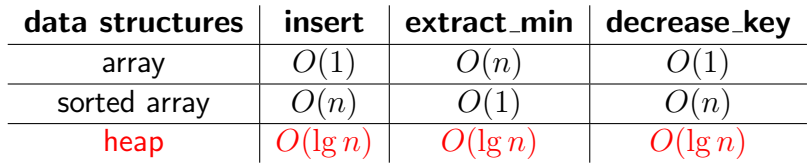

The elements in a heap is organized using a complete binary tree:

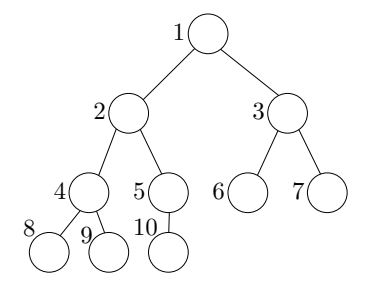

- Nodes are indexed as  $\{1, 2, 3, \cdots, s\}$
- Parent of node  $i: |i/2|$
- Left child of node *i*: 2*i*
- Right child of node  $i: 2i + 1$

### Heap

A heap *H* contains the following fields

- *s*: size of *U* (number of elements in the heap)
- $A[i], 1 \leq i \leq s$ : the element at node *i* of the tree
- $p[v], v \in U$ : the index of node containing *v*
- $key[v], v \in U$ : the key value of element *v*

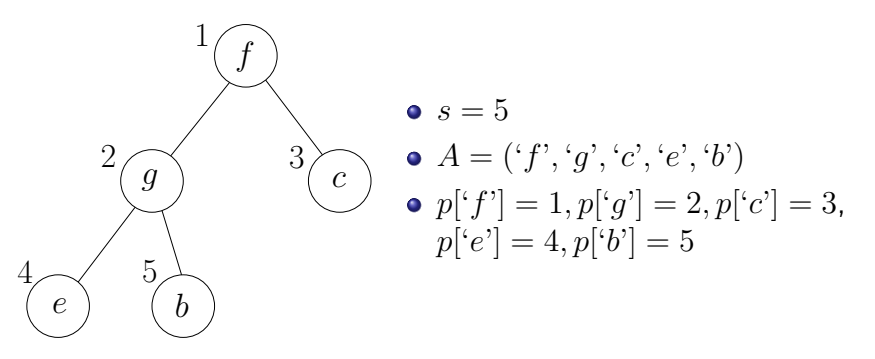

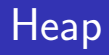

The following heap property is satisfied:

 $\bullet$  for any two nodes *i*, *j* such that *i* is the parent of *j*, we have  $key[A[i]] \leq key[A[j]].$ 

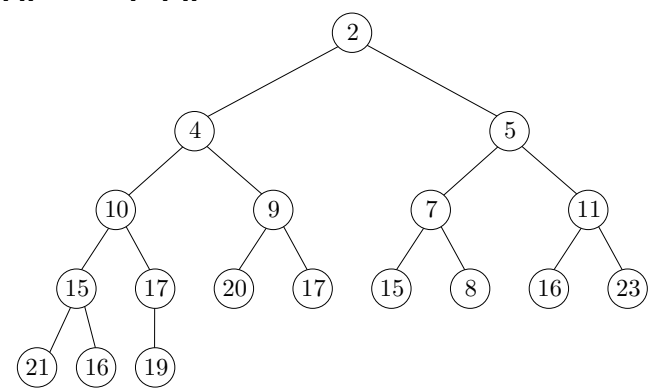

A heap. Numbers in the circles denote key values of elements.

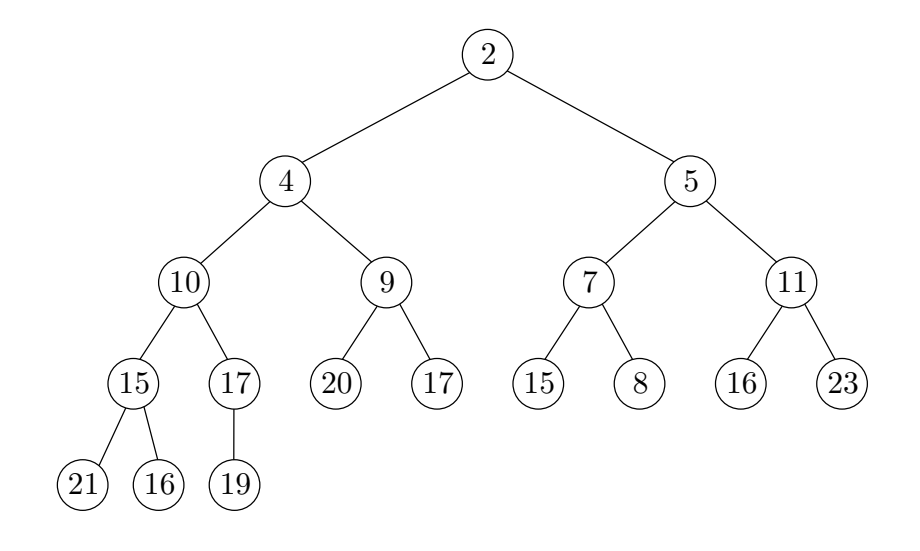

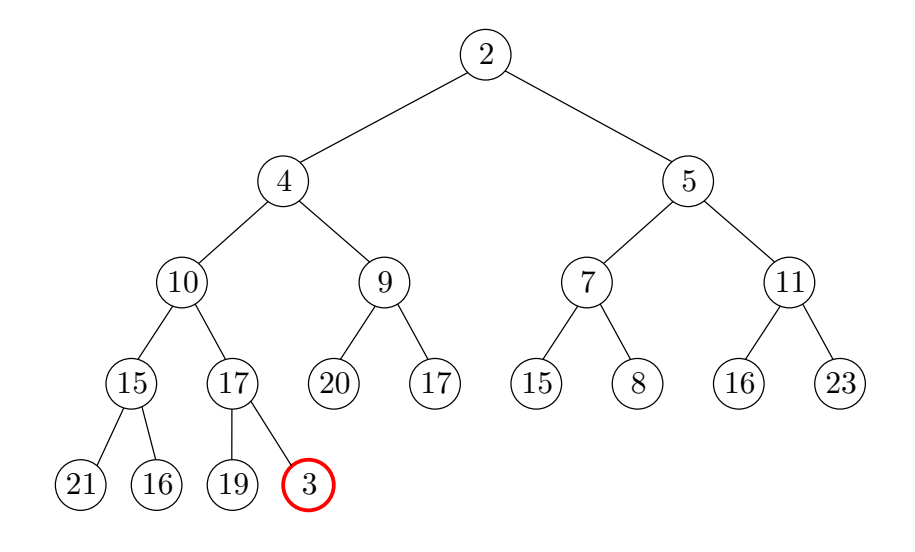

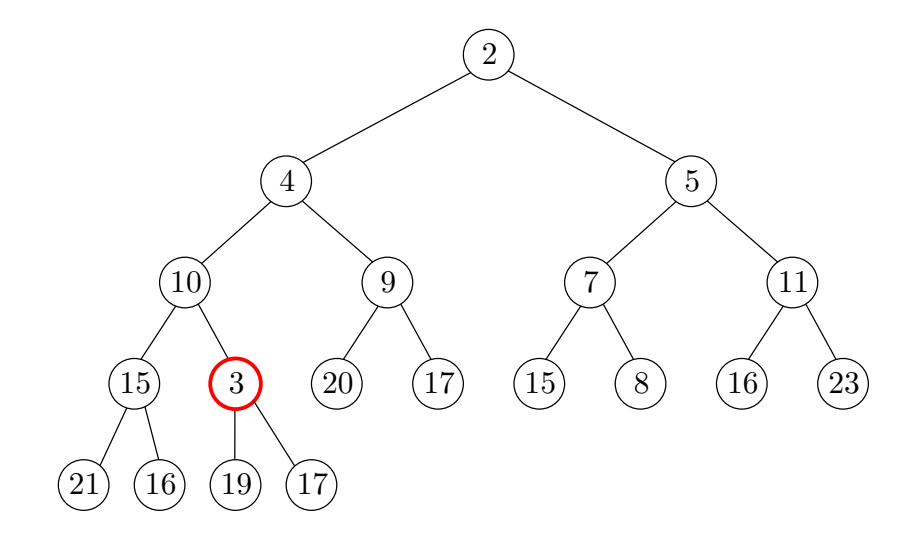

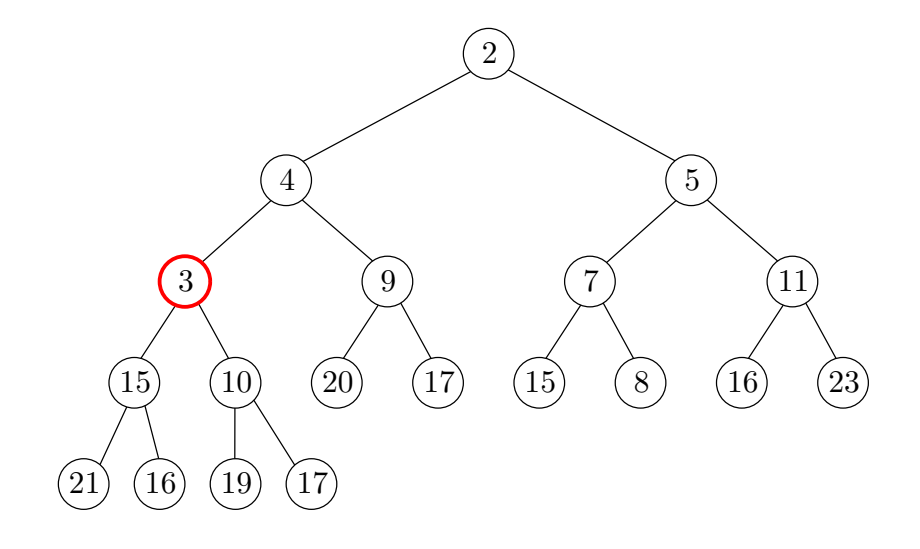

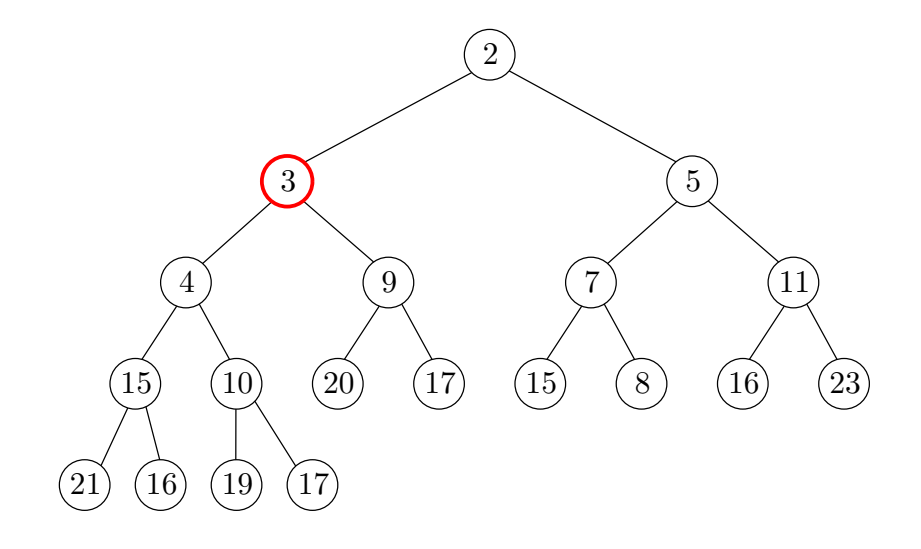

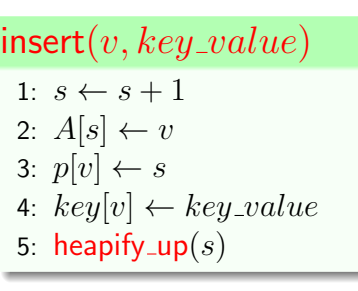

#### heapify-up(*i*)

- 1: while *i >* 1 do
- 2:  $j \leftarrow |i/2|$
- 3: if  $key[A[i]] < key[A[j]]$  then 4: swap  $A[i]$  and  $A[j]$ 
	-
- 5:  $p[A[i]] \leftarrow i, p[A[j]] \leftarrow j$ <br>6:  $i \leftarrow j$

#### 6:  $i \leftarrow j$ <br>7: **else** breal else break

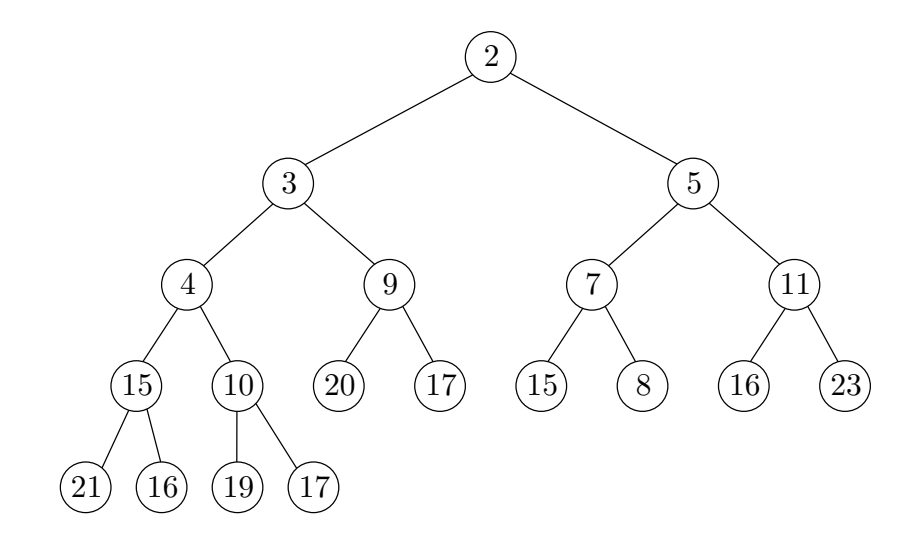

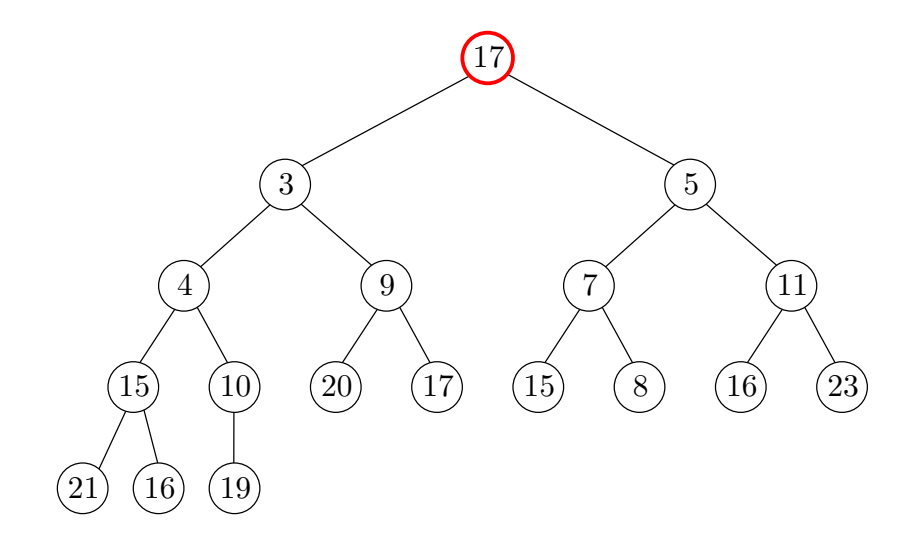

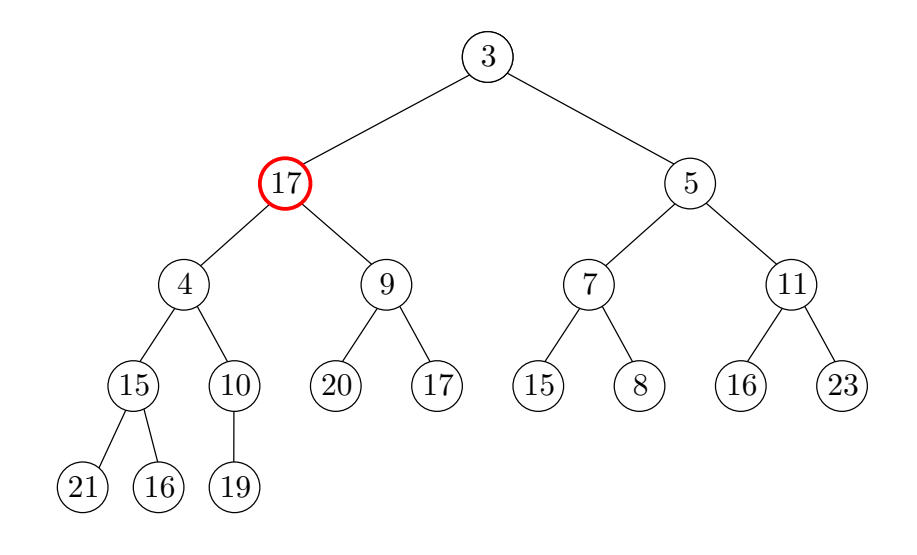

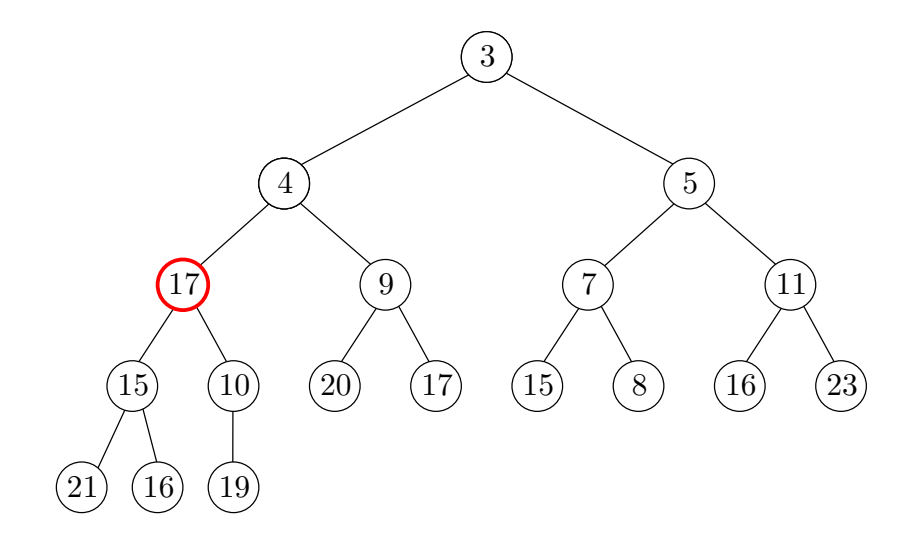

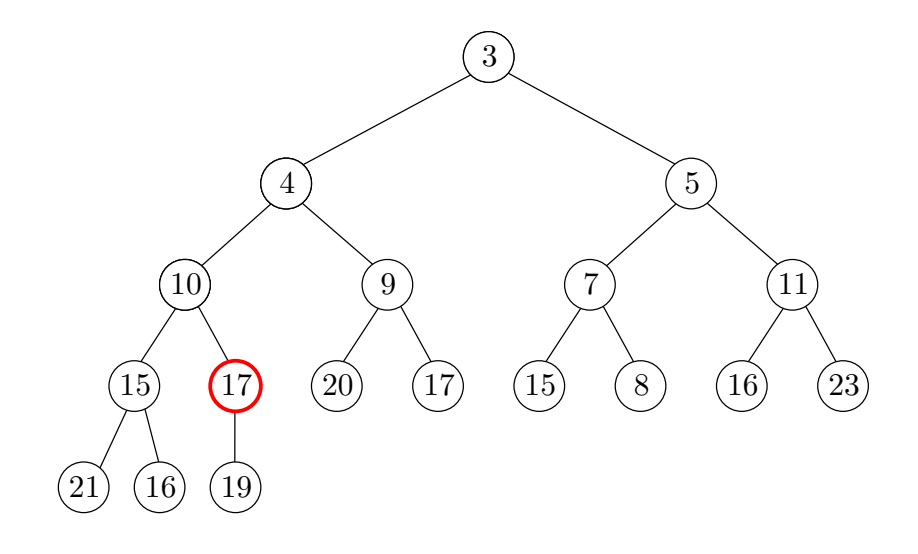

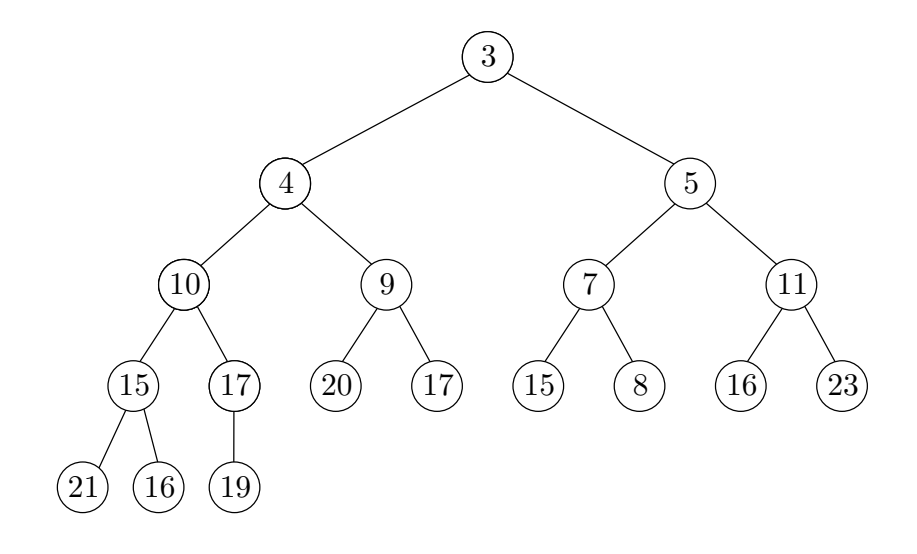

#### $extraction(mn)$ 1:  $ret \leftarrow A[1]$ 2:  $A[1] \leftarrow A[s]$  $3: p[A[1]] \leftarrow 1$ 4:  $s \leftarrow s - 1$ 5: if  $s \ge 1$  then<br>6: heapify\_do heapify  $down(1)$ 7: return *ret* decrease\_key( $v, key\_val_{e}$ <sub>8</sub> 1:  $key[v] \leftarrow key\_value$

2: heapify-up $(p[v])$ 

#### heapify-down(*i*)

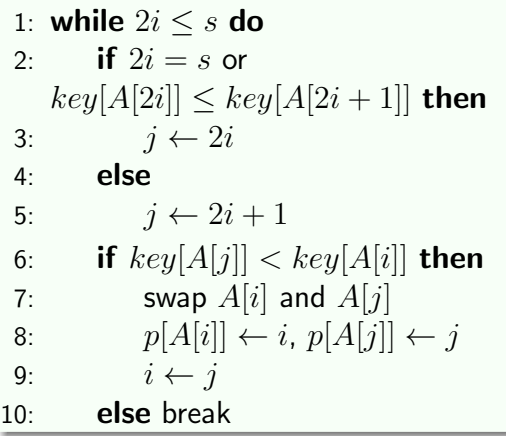